**IP Quality Monitor**

**Описание поддерживаемых протоколов**

### Руководство пользователя

редакция 1.42

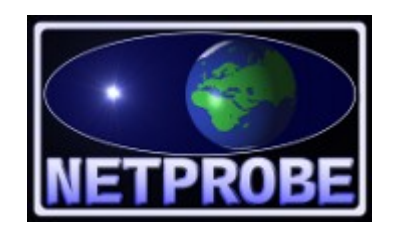

**ООО «Нетпроб» 123557, г.Москва, ул. Пресненский Вал, 27, стр.11, офис 402**

**Москва, 2020**

## <span id="page-1-2"></span>**1 Введение**

Инструкция предназначена для использования совместно с основной документацией на IP Quality Monitor (далее в тексте — IQM) и описывает технические подробности поддерживаемых протоколов тестирования.

Настоящее руководство предназначено для системных администраторов, сопровождающих IQM. От администратор требуются следующие навыки:

- уверенное понимание принципов работы IQM,
- опыт работы с протоколами тестирования качественных характеристик,
- понимание и опыт работы со стеком протоколов TCP/IP,
- знание операционной системы Linux на уровне системного администратора.

## <span id="page-1-1"></span>**2 Основы тестирования**

Для проверки качественных характеристик предоставляемых сетевых услуг система IQM пропускает тестовый трафик от агента-инициатора до сопряжённого агента и обратно. Эта серия называется тест и имеет настройки, описанные в документации на агентов и систему управления. Поскольку данные настройки известны, то по измерению получаемых в реальности характеристик на приёме можно оценивать качество как по одному из параметров, так и интегрально.

При тестировании агент-инициатор обычно является источником тестового трафика, а сопряжённый ему отвечает. В зависимости от вида протокола тестирования, тестовый трафик может быть как однонаправленным, так и двунаправленным. Объём поддерживаемых характеристик также зависит от этого. Более подробно это изложено в разделах, посвящённых описанию протоколов. В процессе установления соединения от агентаинициатора к сопряжённому в некоторых случаях требуется использовать контрольное соединение. Это следует учитывать при настройке межсетевых экранов и трансляторов адресов, если стоит задача проводить тестирование в реальных условиях сети, а не на лабораторном стенде. Для каждого из поддерживаемых протоколов в нужных разделах настоящей документации упомянуты подробности. Настройки, используемые тестом, так же могут разниться. В случаях невозможности установления контрольного соединения, когда оно необходимо, полноценное тестирование пропускается по очевидным причинам и характеристики отражают не состояние сети, а проблемы установления контрольного соединения.

Для статистических целей можно использовать любые параметры как в системе управления, так и в сторонних системах, если есть нужная функциональность агентаинициатора.

## <span id="page-1-0"></span>**3 Характеристики, получаемые в результате тестирования**

Полный список всех поддерживаемых IQM качественных характеристик приведён в таблице 1. Не все виды протоколов поддерживают полный набор. Тем не менее, производитель IQM старается со своей стороны поддержать максимально возможное число характеристик, так как считает проверку качества предоставляемых услуг важной составляющей текущей работы оператора связи. К сожалению, в целях совместимости с существующим оборудованием, полный спектр характеристик для конкретного протокола

может зависеть не только от производителя IQM, но и от сторонних вендоров.

### **Таблица 1**.

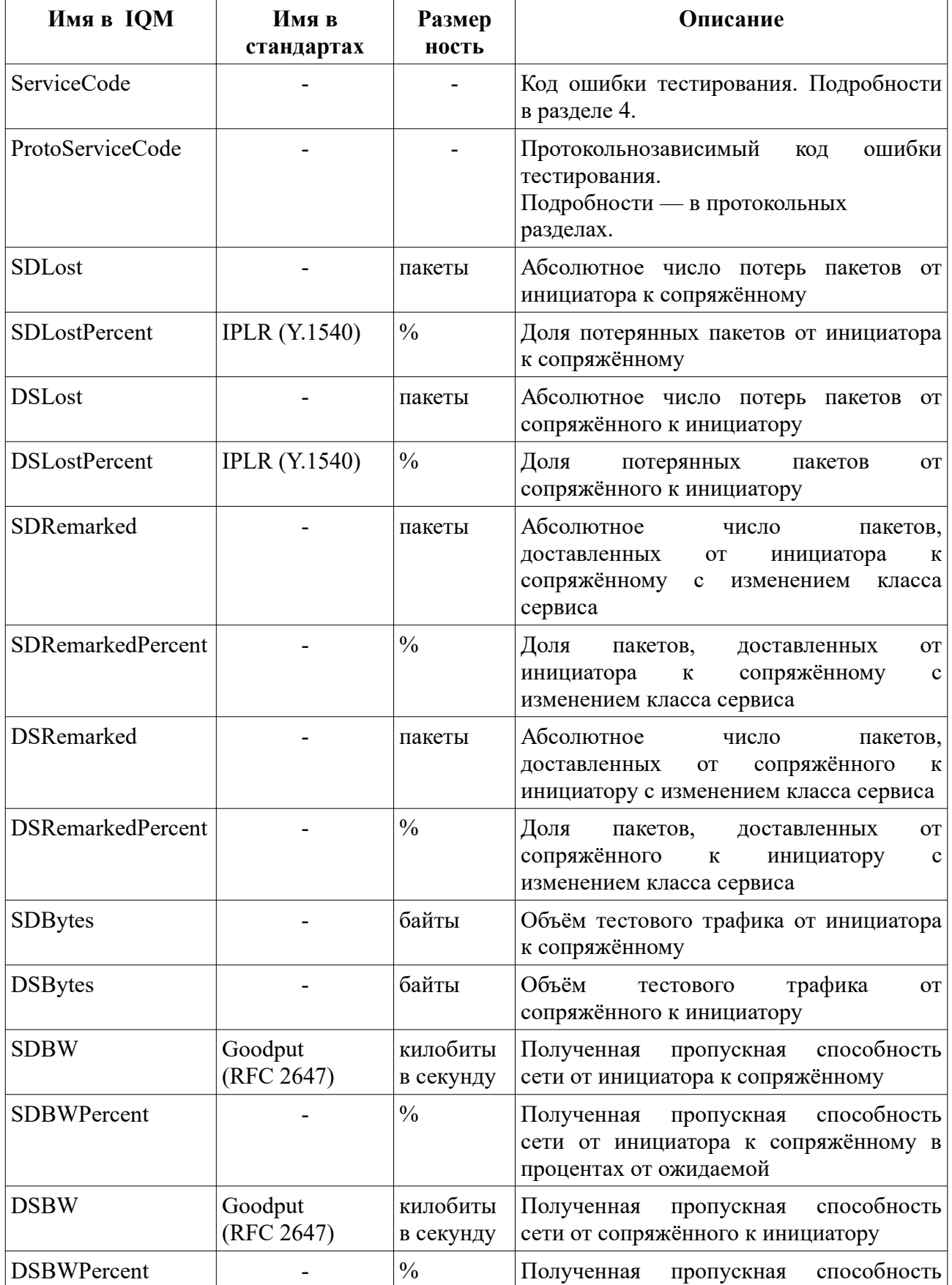

© *[ООО «НетПроб»](http://www.net-probe.ru/)* Незаконная копия текста, принадлежащего ООО «НетПроб» В LXIX 3 / 69

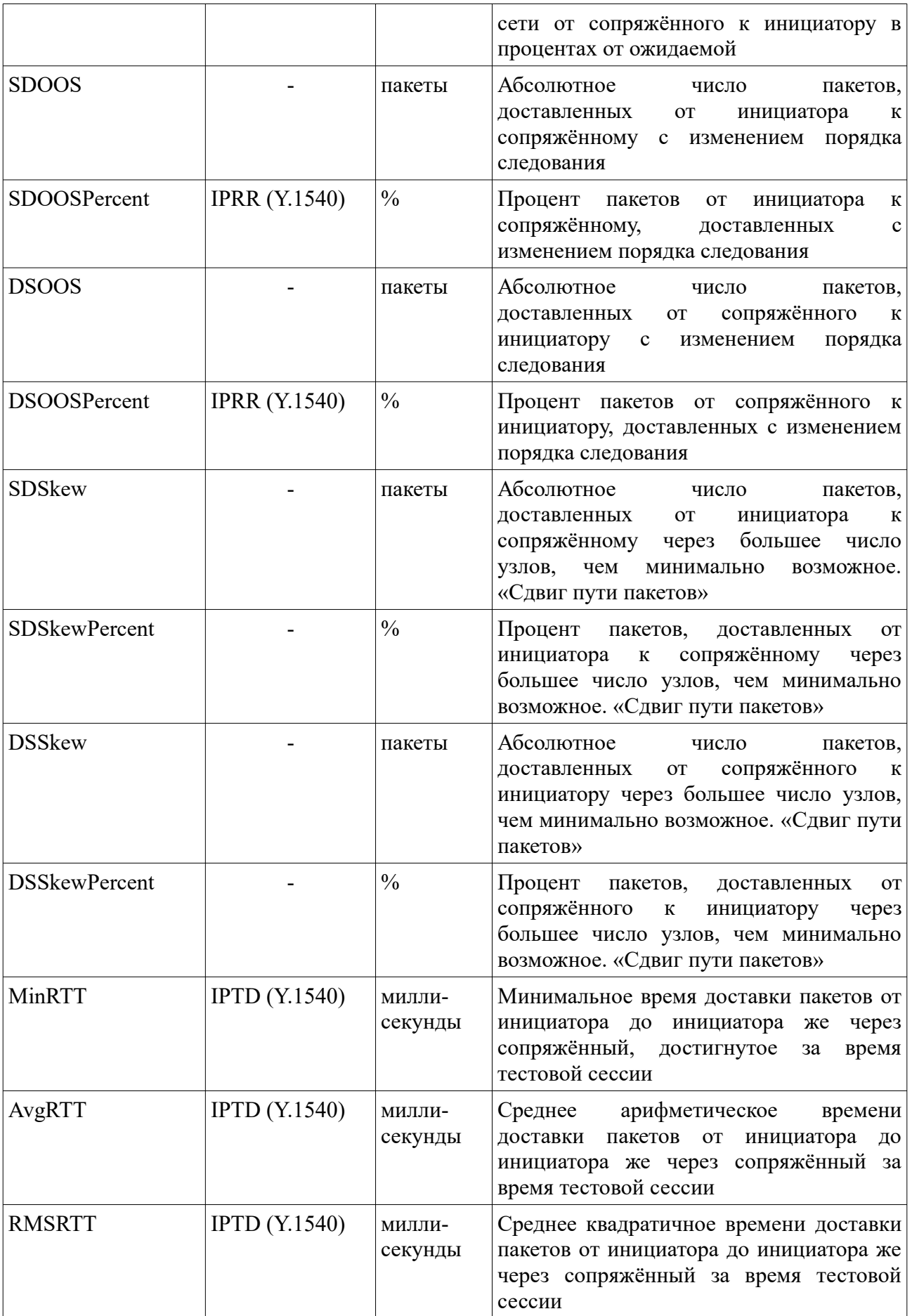

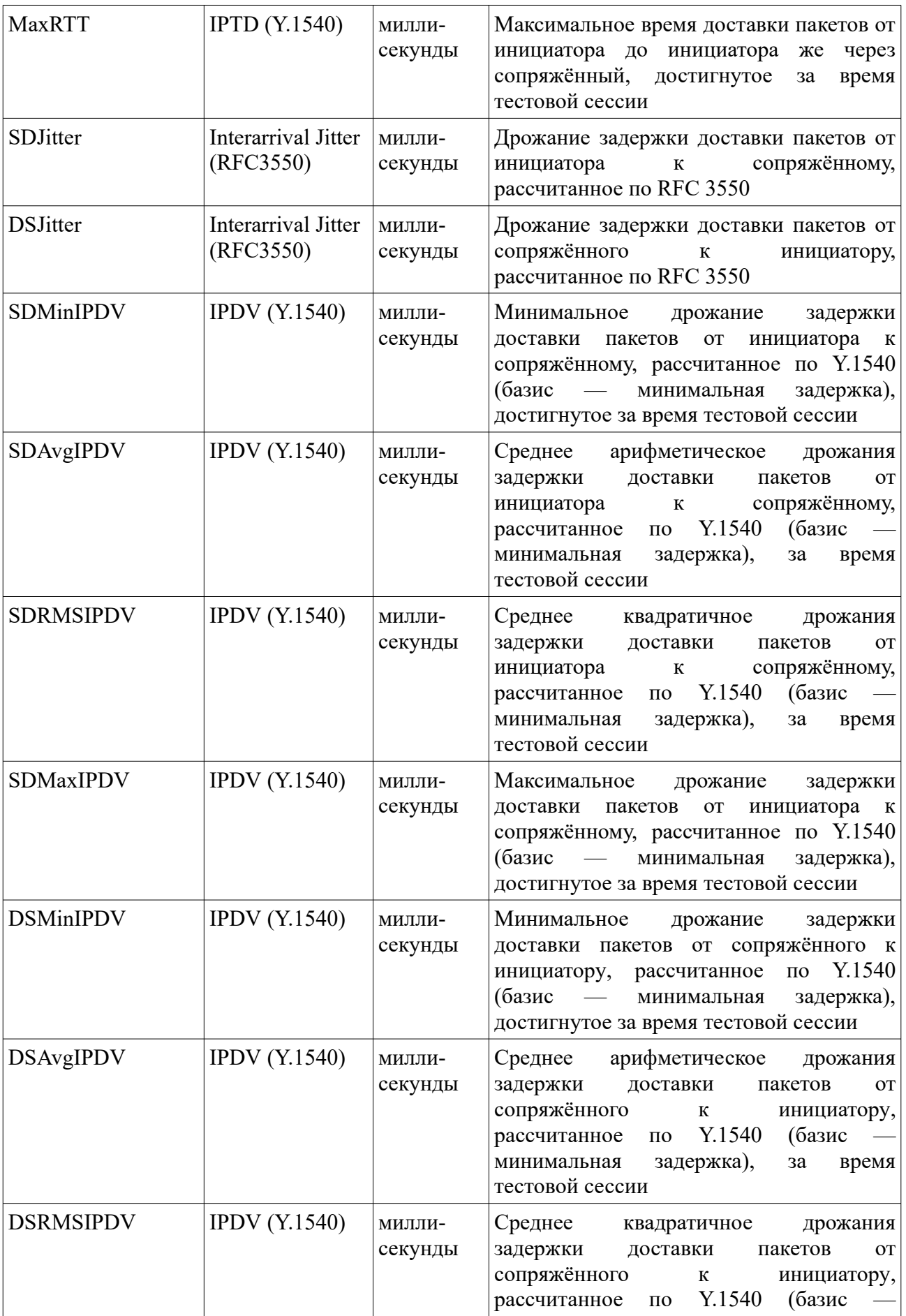

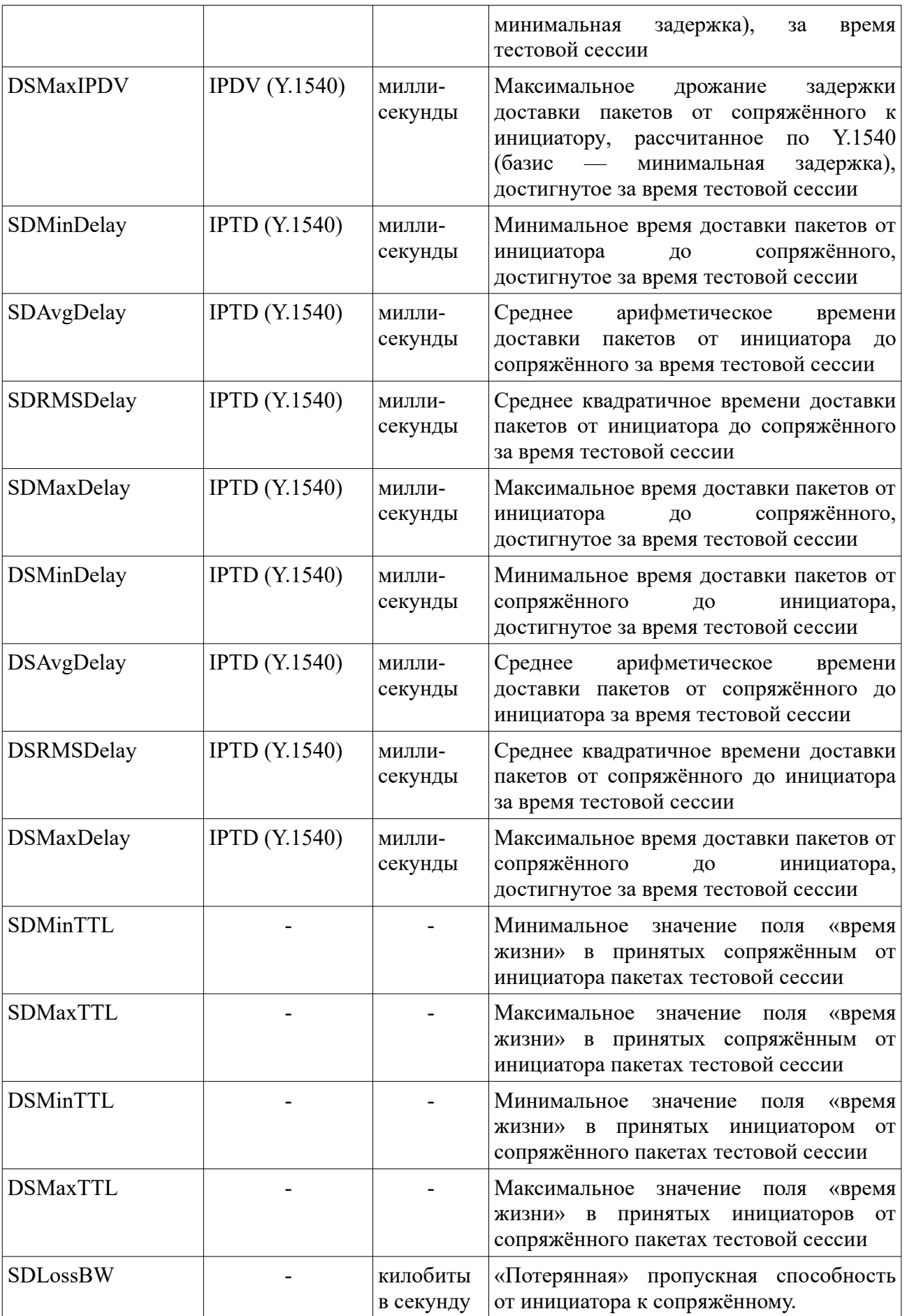

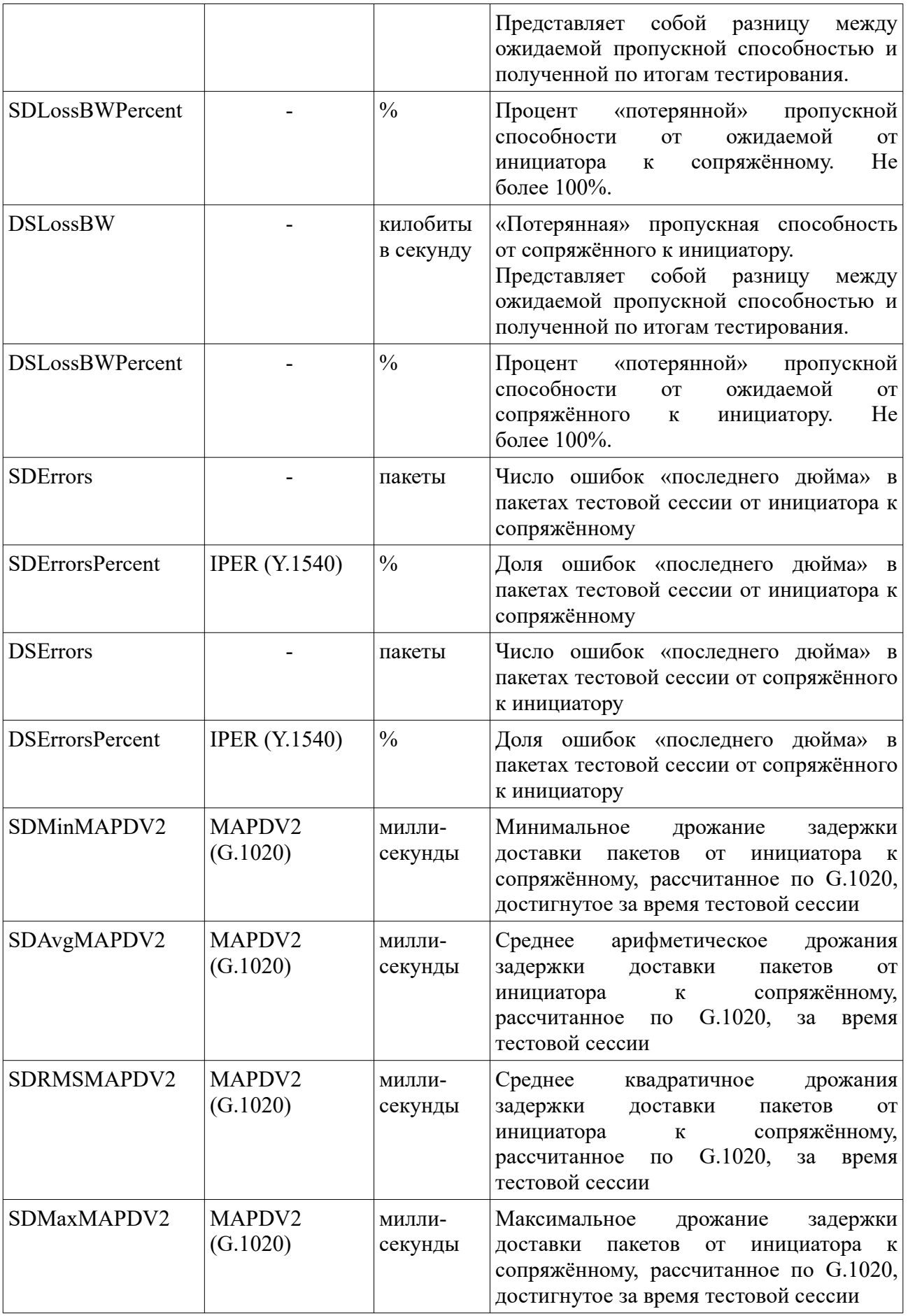

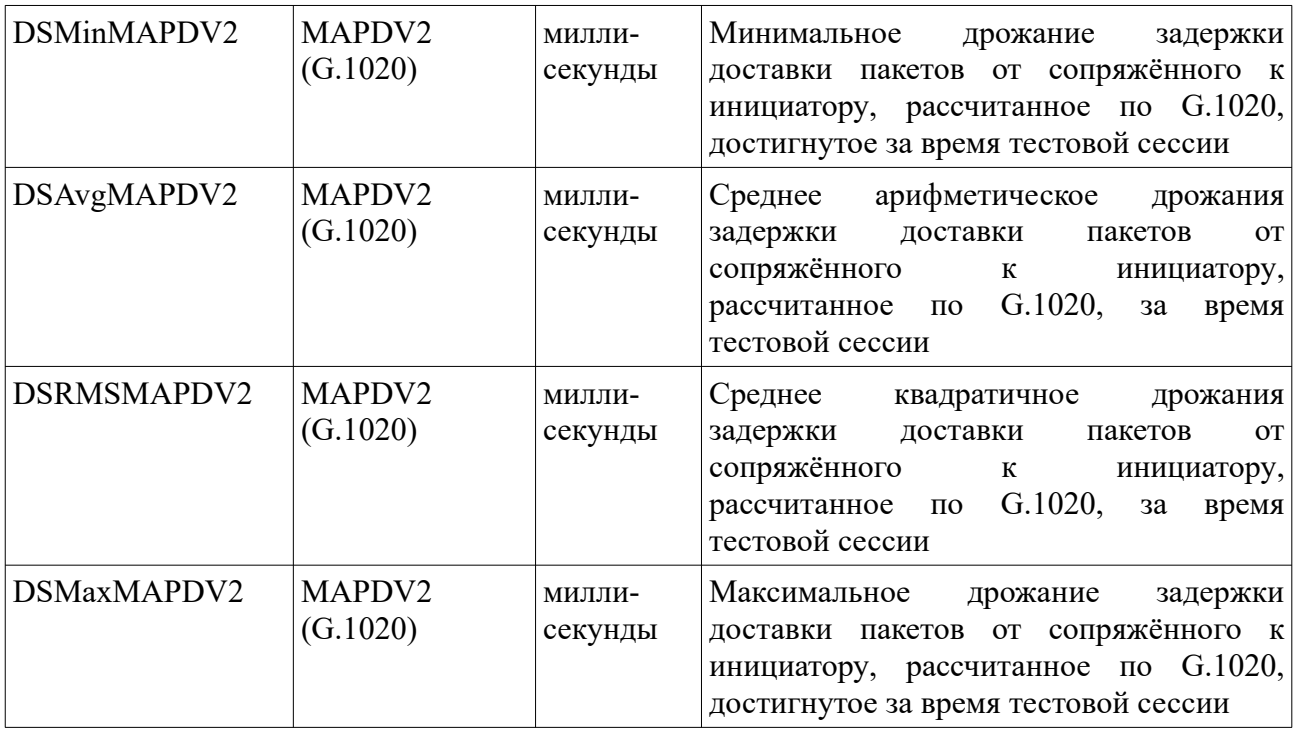

Для того, чтобы односторонние задержки рассчитывались корректно, требуется синхронизация времени между агентами. Чем более точный способ синхронизации будет выбран конечным пользователь, тем более точными будут односторонние задержки. Для расчёта дрожаний всех версий этого не требуется.

Необходимость расчёта числа ошибок «последнего дюйма» является в настоящее время дискуссионной. Мы не можем рекомендовать данный вид характеристик к регулярному отслеживанию из-за своей сомнительной природы.

В текущих версиях IQM-агента количество поддерживаемых параметров может отличаться в большую сторону. Обновление документации для соответствия актуальному состоянию тестовых сессий осуществляется в плановом порядке в рамках поддержки продукта IQM.

## <span id="page-7-0"></span>**4 Описание ServiceCode**

Как и все остальные параметры, характеристика ServiceCode может использоваться в системе управления как для отслеживания графиков, так и для генерации проблемных случаев (alarm-ов). Для того, чтобы пользователь системы имел возможность полноценно контролировать поведение агента, мы подробно описываем данный параметр в таблице 2.

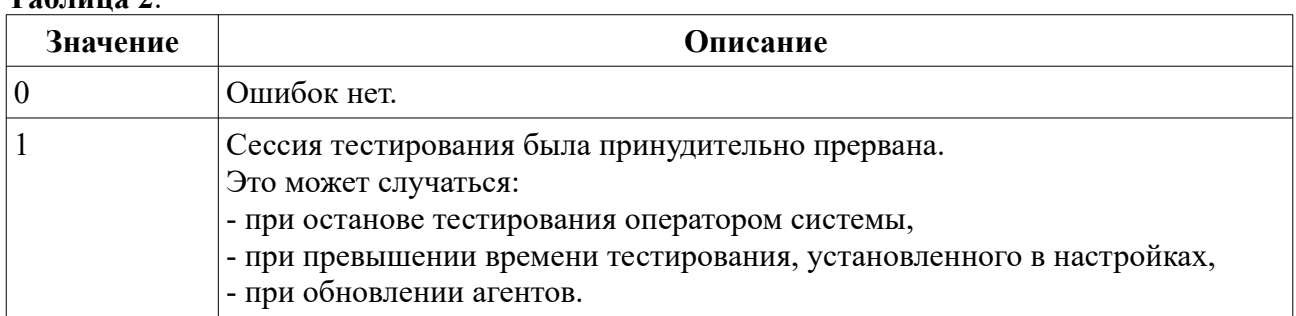

### **Таблица 2**.

<u>ооо «НетПроб»</u> Виконая копия техна, принадлежащего от 1987 года и 1988 года при надлежащего от 1988 года и 198

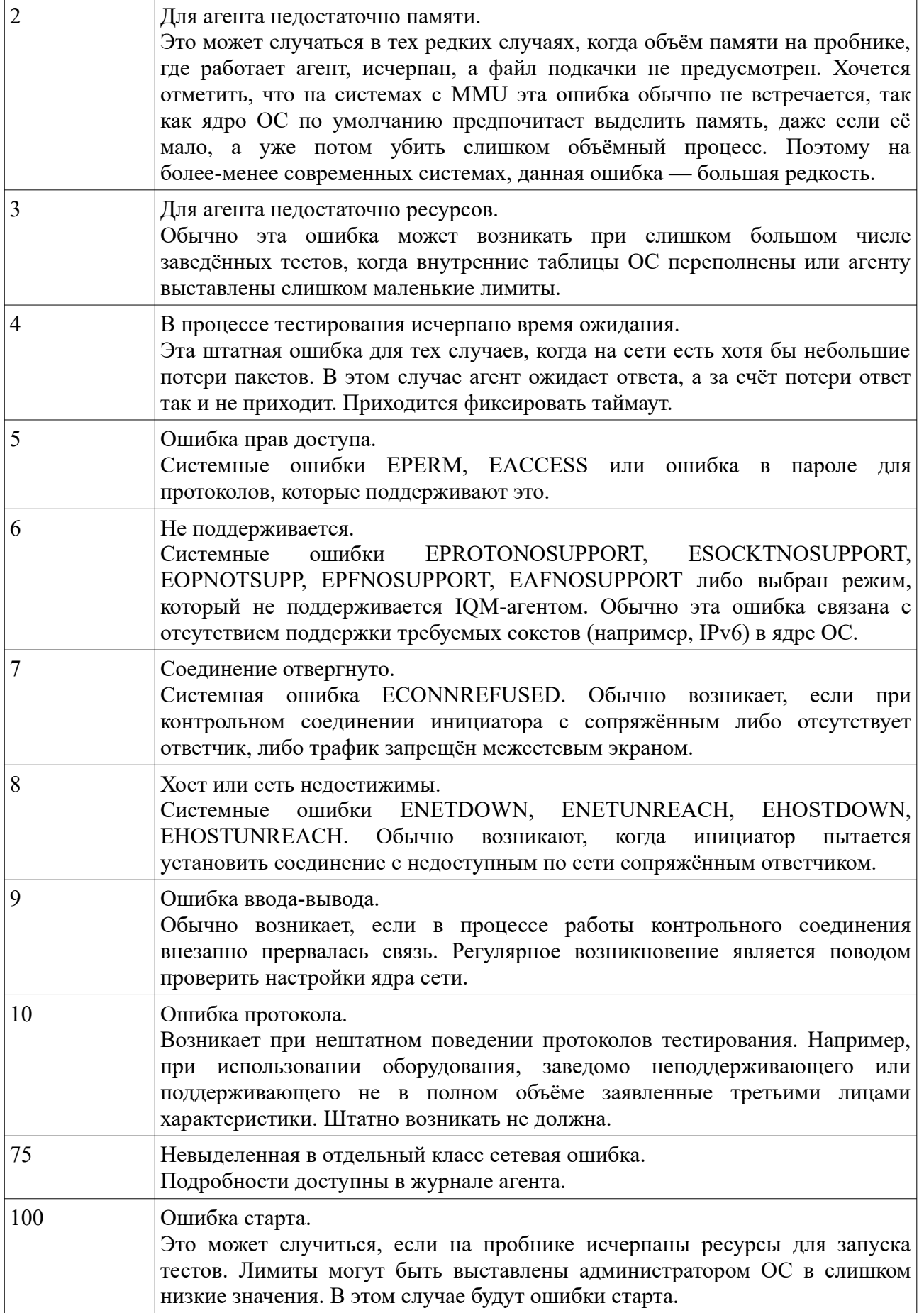

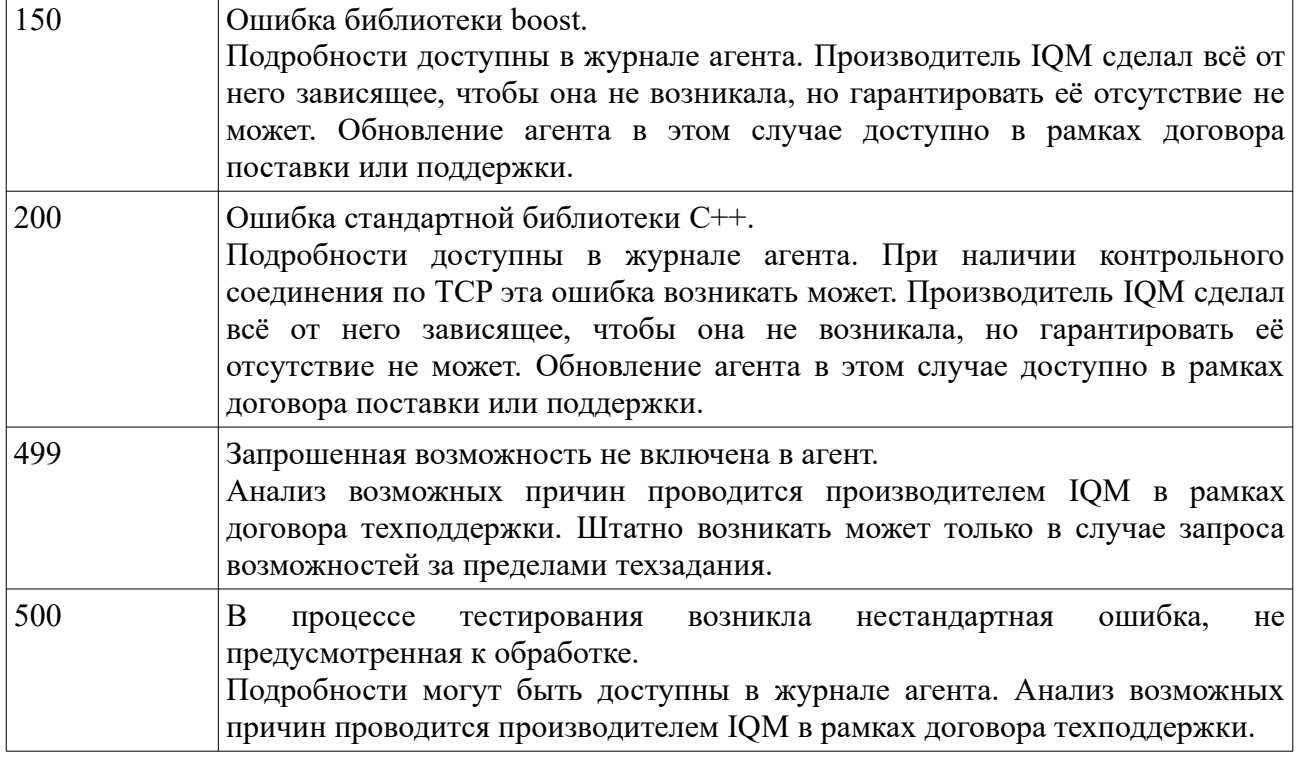

Для целей контроля в системе управления на сегодня мы рекомендуем установить пороги для Crimsom-события в 100, для Red-события в 7, для Yellow-события в 5. Это позволить отслеживать проблемные события без обращения в журналы агента, что может быть затруднено для регулярного отслеживания даже в случае централизованного сбора. Впрочем, опыт реальной эксплуатации системы может дать вам иной опыт, о котором в этом случае мы просим сообщить.

## <span id="page-9-0"></span>**5 Протокол U0**

Протокол U0 является фирменным, разработанным производителем IQM специально в целях максимально полного тестирования качественных характеристик сети TCP/IP при приемлемых накладных расходах. Для его использования требуется, чтобы инициатором тестирования выступал IQM-агент, а сопряжённым выступал либо IQM-агент, либо Universal Quality Responder от того же производителя, что и IQM.

Когда приходит время запуска теста (по истечении времени ожидания, по таблице cron, по запросу администратора системы), агент-инициатор устанавливает контрольное соединение по протоколу TCP с сопряжённым агентом. После установления проводится процедура аутентификации и, если она успешно пройдена, на обоих агентах запускаются потоки UDP-трафика с заданными настройками при сохранении контрольного соединения. После окончания пропуска UDP-трафика, производится взаимный опрос полученных результатов, и на агенте инициаторе формируется итоговый результат теста, поступающий в в файл данных в соответствии с настройками агента для отсылки в систему управления или иные места получения.

Используемые настройки теста приведены в таблице 3.

**Таблица 3**.

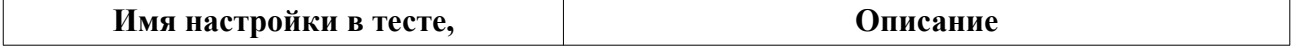

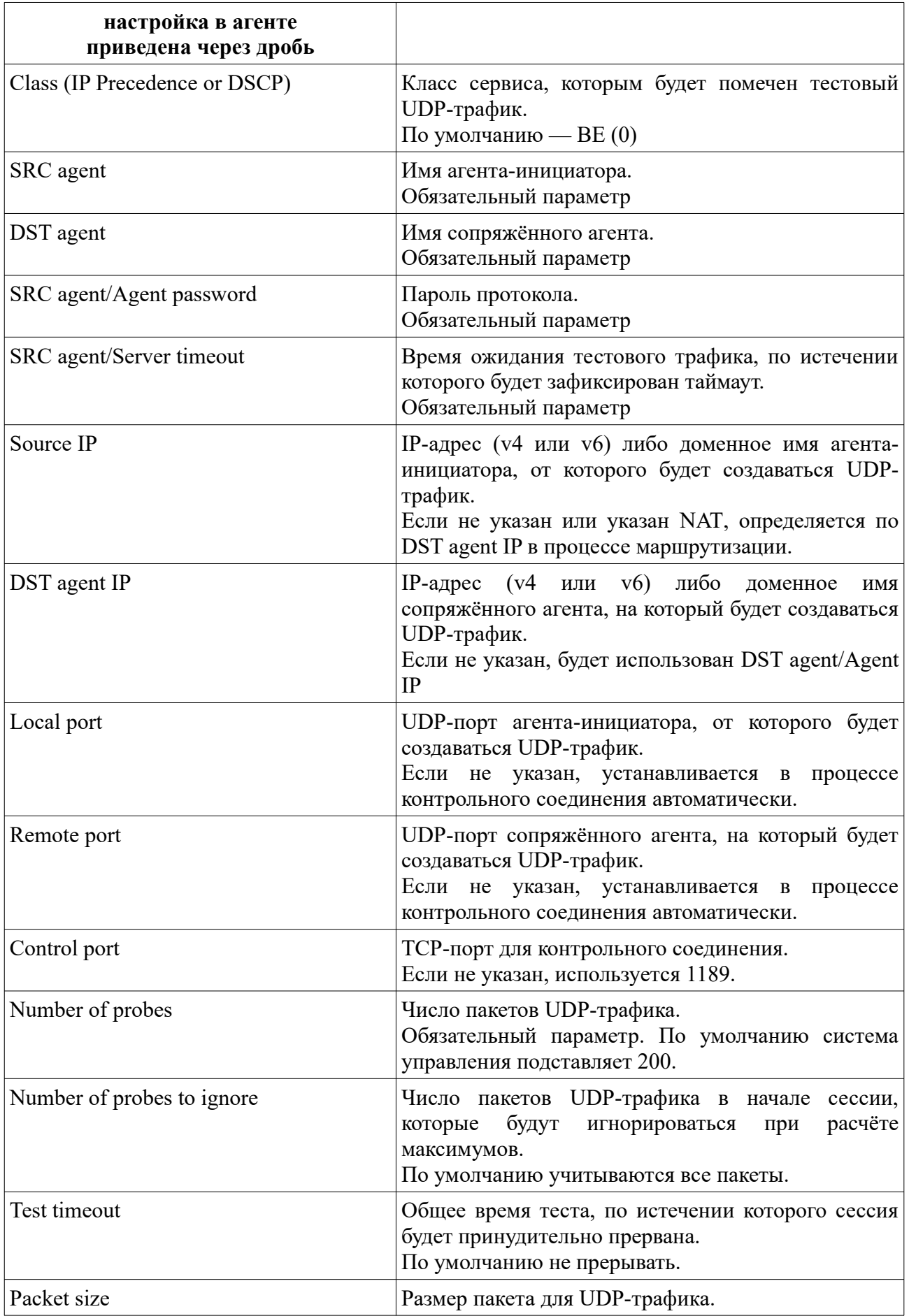

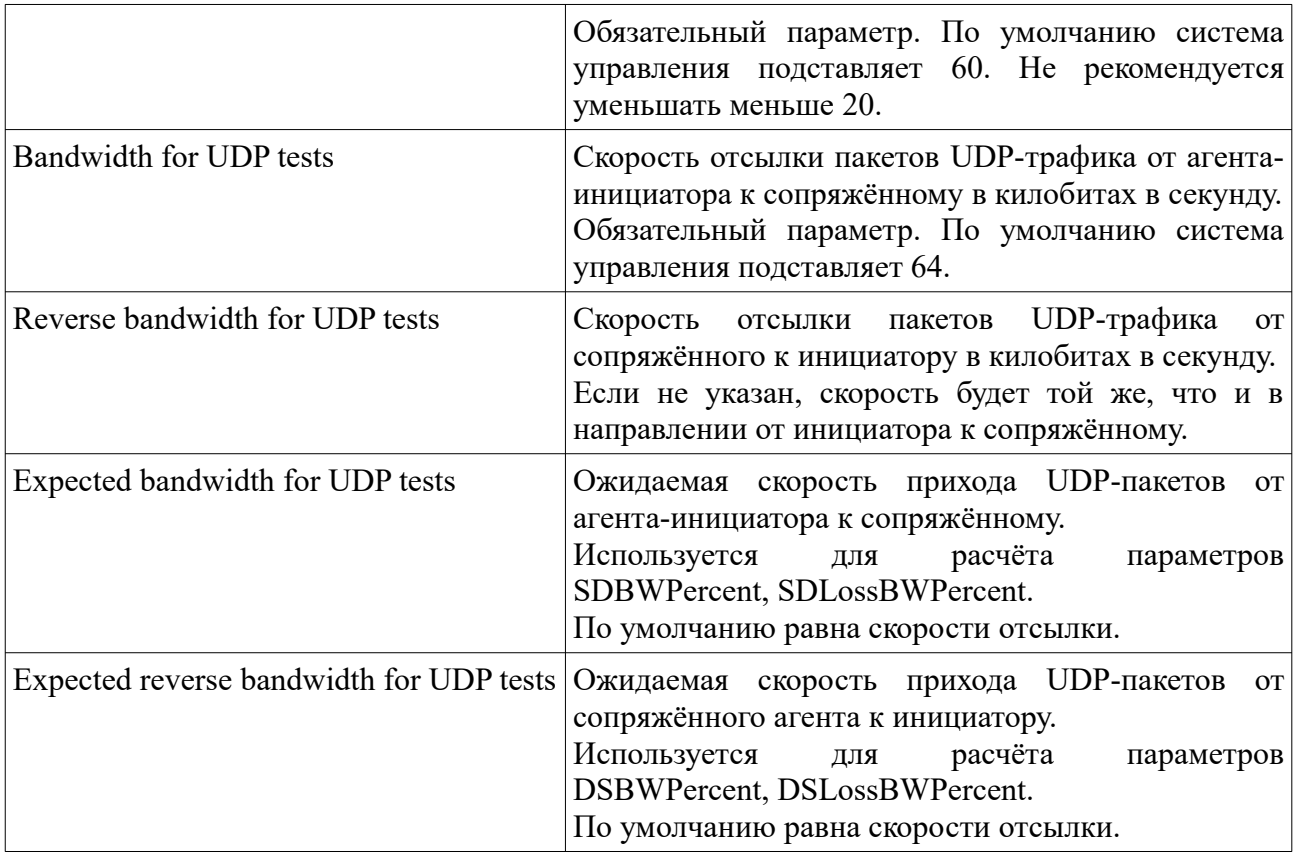

Особенностями тестирования сети с помощью данного протокола является автоматическая настройка UDP-портов для пропуска трафика, таким образом, если на сети расположены межсетевые экраны, то должен быть разрешён UDP-трафик между агентами без ограничений, иначе можно получить «измерение», в котором будет 100% потерь. Если же по причинам ограничений политики пропуска трафика в организации это невозможно, следует использовать настройки локальных и удалённых UDP-портов для каждого теста типа U0 в целях указания корректных разрешённых политикой портов. При этом следует помнить, что при одновременном запуске на одном агенте одних и тех же портов не разрешается стеком TCP/IP и настройки следует проводить аккуратно.

Получаемые характеристики при использовании протокола U0 – все, перечисленные в разделе 3, за исключением RMSRTT, SDErrors, SDErrorsPercent, DSErrors, DSErrorsPercent. Ошибки «последнего дюйма» не фиксируются из-за особенностей построения стека TCP/IP и слабой реальной востребованности. Среднее же квадратичное круговой задержки передачи пакетов пока находится в разработке. Значения ProtoServiceCode, характерные для протокола U0, приведены в таблице 4. Производитель IQM не обязуется их сохранять неизменными, однако старается это делать.

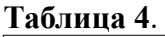

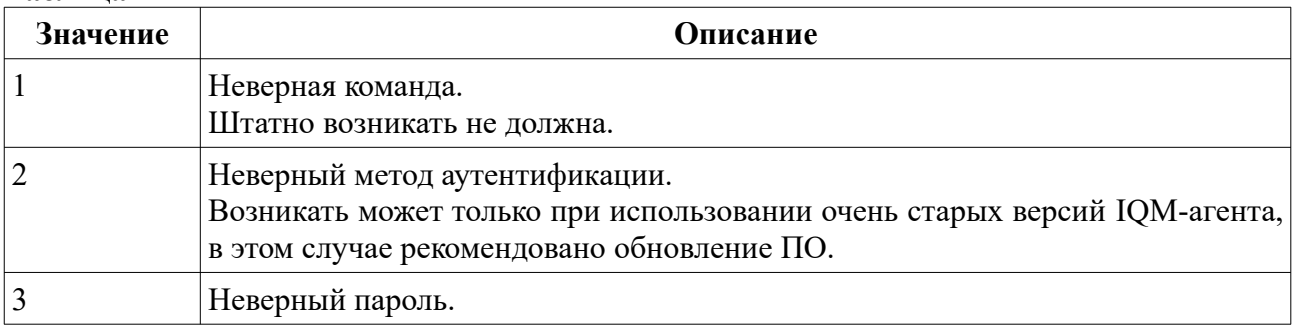

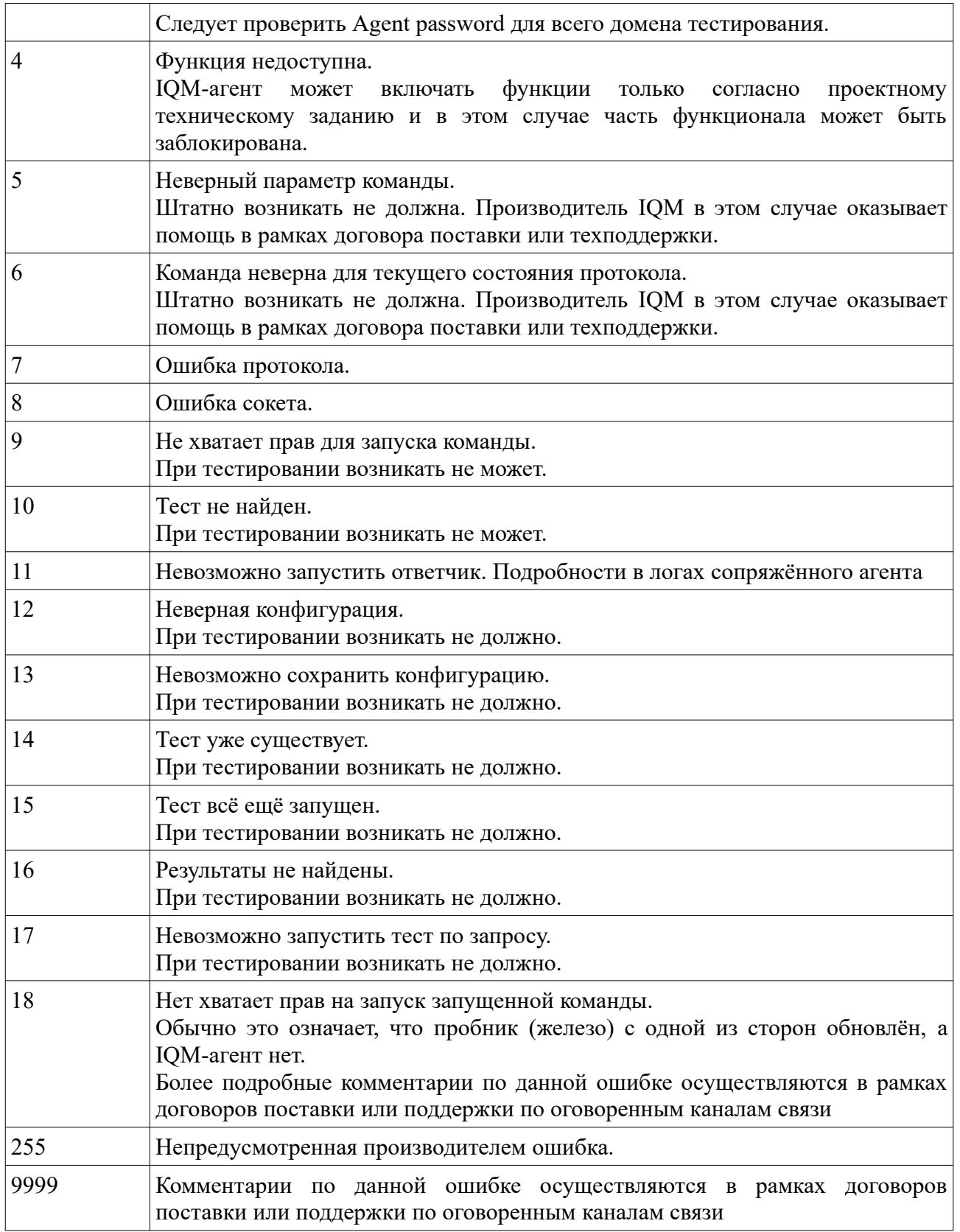

Мы не рекомендуем использовать ProtoServiceCode для создания порогов генерации проблемных событий в протоколе U0. Однако это можно делать, так как при штатном проведении тестирования должен быть код ошибки 0, а все остальные — это явный повод для разбирательств. Опыт реальной эксплуатации может подсказать правильное решение.

# <span id="page-13-0"></span>**6 Протокол U1**

Протокол U1 является фирменным, разработанным производителем IQM специально в целях максимально полного тестирования качественных характеристик сети TCP/IP при приемлемых накладных расходах в тех случаях, когда агент-инициатор находится за транслятором адресов (NAT), а сопряжённый агент имеет полноценное подключение с глобально маршрутизируемым адресом (т. н. «белым»). Для его использования требуется, чтобы инициатором тестирования выступал IQM-агент, а сопряжённым так же выступал IQM-агент. Universal Quality Responder от того же производителя, что и IQM в настоящее время находится в разработке. По итогам встраивания можно будет использовать как сопряжённый агент, так и это ПО.

Когда приходит время запуска теста (по истечении времени ожидания, по таблице cron, по запросу администратора системы), агент-инициатор устанавливает контрольное соединение по протоколу TCP с сопряжённым агентом. После установления проводится процедура аутентификации и, если она успешно пройдена, на обоих агентах запускаются потоки UDP-трафика с заданными настройками при сохранении контрольного соединения. Так как сопряжённый агент не может получать информацию о правильных адресах агентаинициатора, то в потоки UDP-трафика встраиваются дополнительно служебные пакеты синхронизации, которые позволяют получать информацию о трансляторе адресов. После окончания пропуска UDP-трафика, производится взаимный опрос полученных результатов, и на агенте инициаторе формируется итоговый результат теста, поступающий в в файл данных в соответствии с настройками агента для отсылки в систему управления или иные места получения.

Используемые настройки теста приведены в таблице 5.

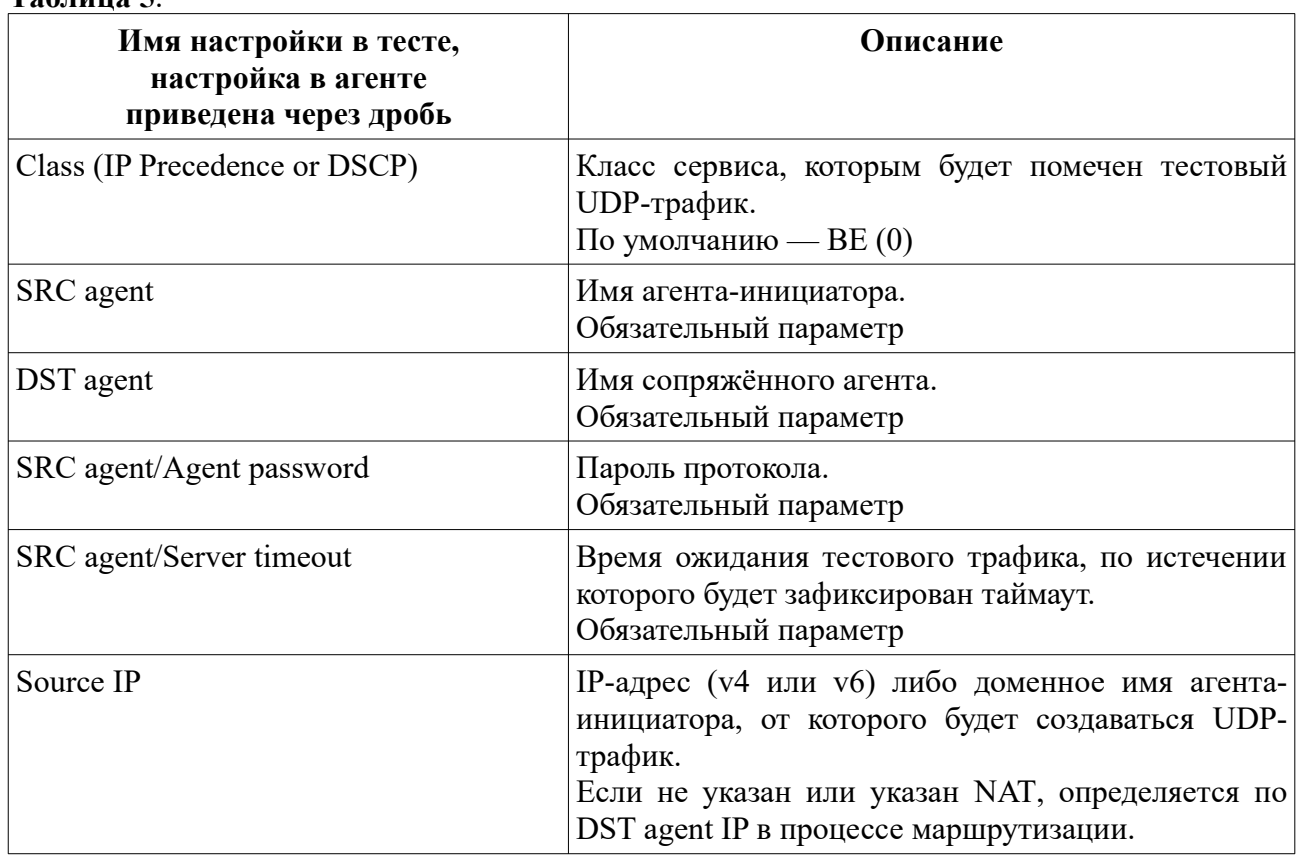

### **Таблица 5**.

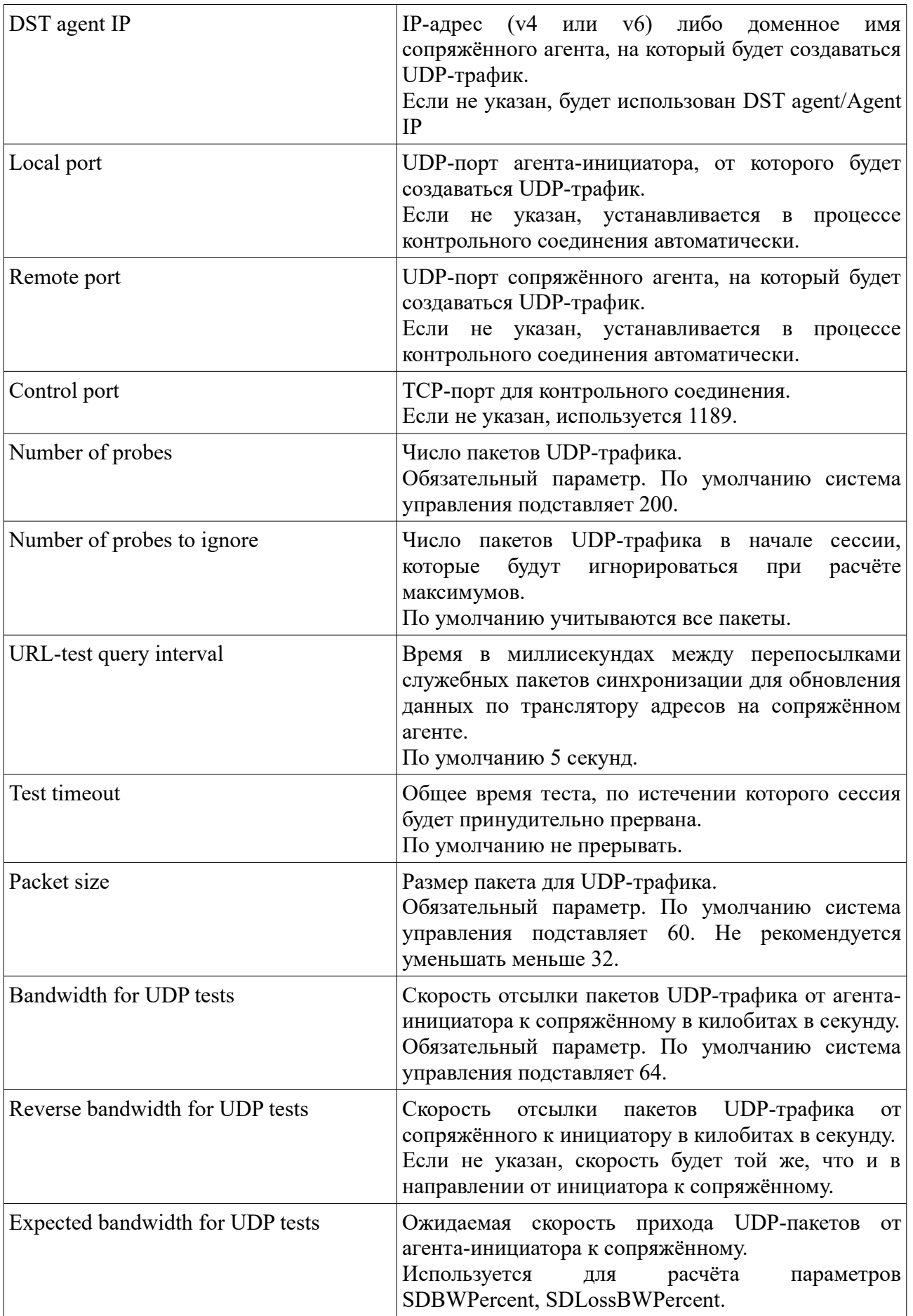

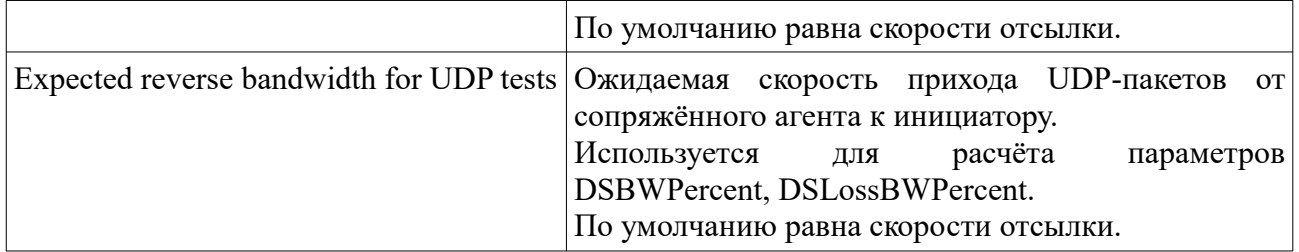

Так как поведение сетевого транслятора может отличаться от производителя к производителю, мы рекомендуем перед полноценным внедрением тестирования на протоколе U1 провести контрольные прогоны, чтобы исключить ложные срабатывания. Большинство сетевых трансляторов поддерживают соответствие адресов и UDP-портов для прохождения ответного трафика с теми настройками посылки служебных сообщений, что приведены в таблице настроек по умолчанию. Однако, может потребоваться указание в URL-test query interval несколько меньшего таймаута, чтобы сетевой транслятор не успевал сбросить таблицу соответствий. Мы должны отметить, что за счёт наличия тестового UDP-трафика транслятор не должен этого делать в штатном режиме, так как соответствие регулярно поддерживается IQM-агентами, однако в случае очень большого числа потерь это может происходить.

В случае применения на сети межсетевых экранов, рекомендации по их настройке аналогичны протоколу U0.

Получаемые характеристики при использовании протокола U1 – все, перечисленные в разделе 3, за исключением RMSRTT, SDErrors, SDErrorsPercent, DSErrors, DSErrorsPercent. Ошибки «последнего дюйма» не фиксируются из-за особенностей построения стека TCP/IP и слабой реальной востребованности. Среднее же квадратичное круговой задержки передачи пакетов пока находится в разработке. Значения ProtoServiceCode, характерные для протокола U1, аналогичны протоколу U0 и приведены в таблице 4 в соответствующем разделе. Производитель IQM не обязуется их сохранять неизменными, однако старается это делать.

## <span id="page-15-1"></span>**7 Протокол PPPOE**

Данный протокол описан в отдельной документации более подробно. Его качественные характеристики и настройки отличаются от стандартных и поступают в систему управления IQM отдельно от остальных, так как являются специфическими именно для данного вида тестирования. Некоторые версии IQM-агента могут поставляться без поддержки данного протокола, если в условиях и техподдержке не оговорено иное. Это не является ошибкой.

## <span id="page-15-0"></span>**8 Протоколы I0, U7**

Протоколы I0 и U7 являются стандартными и предназначены для тех случаев, когда установка пробника с полноценным IQM-агентом или хотя бы с Universal Quality Responder невозможна, а тестирование качественных характеристик проводить тем не менее надо.

Протокол I0 – это стандартное ICMP-echo (ICMP echo request и ICMP echo reply), используемое в популярной системной утилите ping. Поэтому в качестве сопряжённого агента может использоваться практически любое сетевое устройство.

Протокол U7 – это стандартное UDP-echo. Одними из популярных утилит, где он используется, являются xinetd с серверной стороны и netcat с клиенской. Поэтому в качестве

сопряжённого агента может использоваться широкий ряд моделей сетевых устройств с поддержкой UDP echo.

Когда приходит время запуска теста (по истечении времени ожидания, по таблице cron, по запросу администратора системы), агент-инициатор начинает отсылку пакетов в соответствии с заданными настройками. При этом для I0 используется пакет ICMP echo request и ожидается ICMP echo reply, а для U7 используется пакет UDP echo. Одновременно с отсылкой осуществляется приём. По окончании нужного числа отсылок либо по таймауту на приёме производится подсчёт результатов, на агенте инициаторе формируется итоговый результат теста, поступающий в в файл данных в соответствии с настройками агента для отсылки в систему управления или иные места получения.

Используемые настройки теста приведены в таблице 6.

**Таблица 6**.

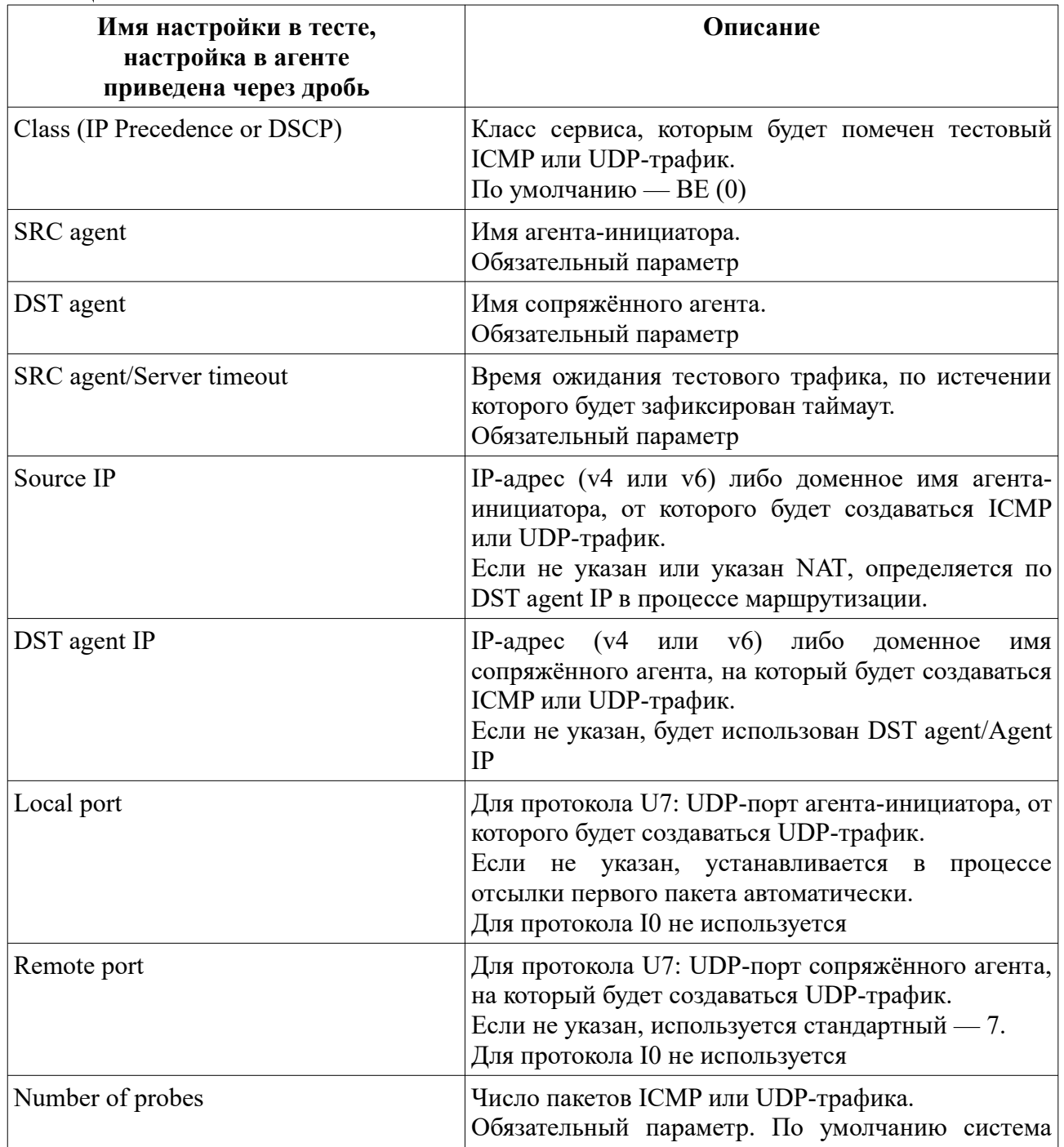

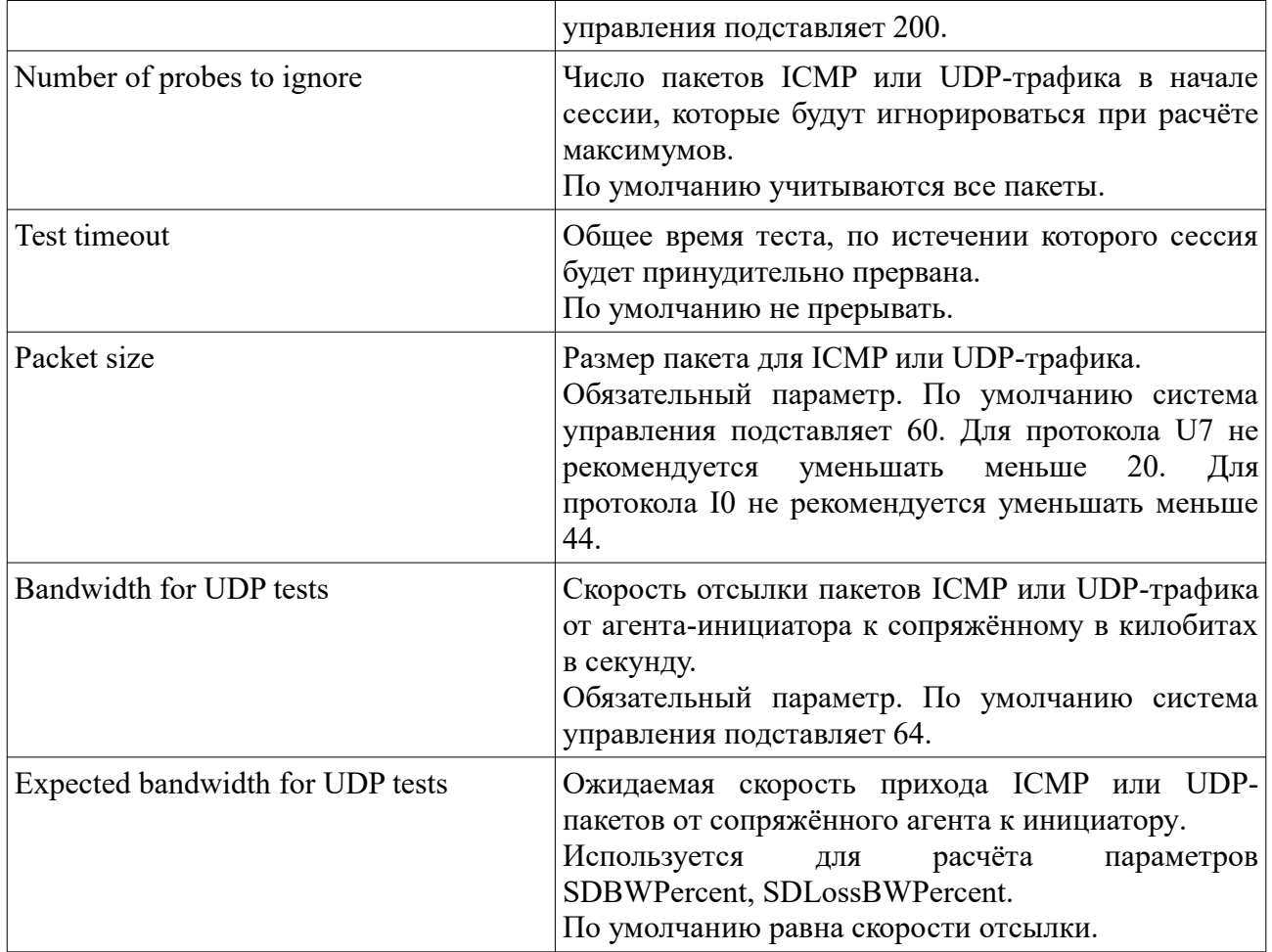

Получаемые характеристики при использовании протоколов I0,U7 приведены в таблице 7. Хочется отметить, что ввиду самой природы используемых протоколов, все параметры являются «круговыми», то есть отмечают качество обоих направлений передачи данных, без возможности определить отдельно направления «туда» и «обратно».

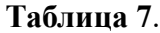

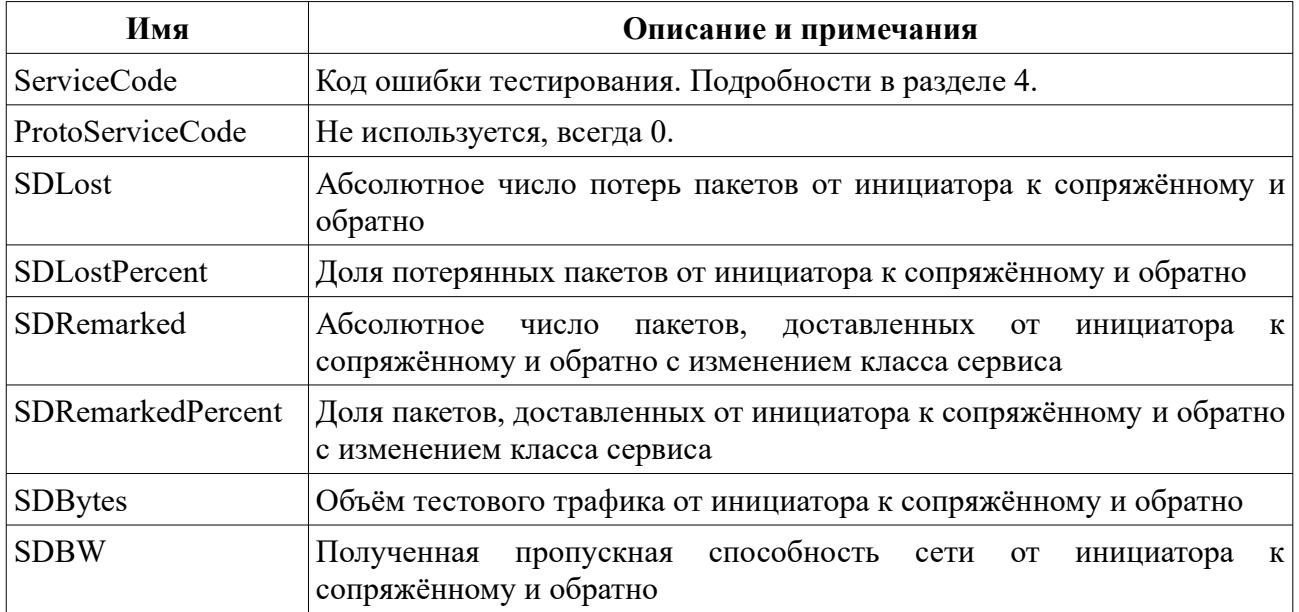

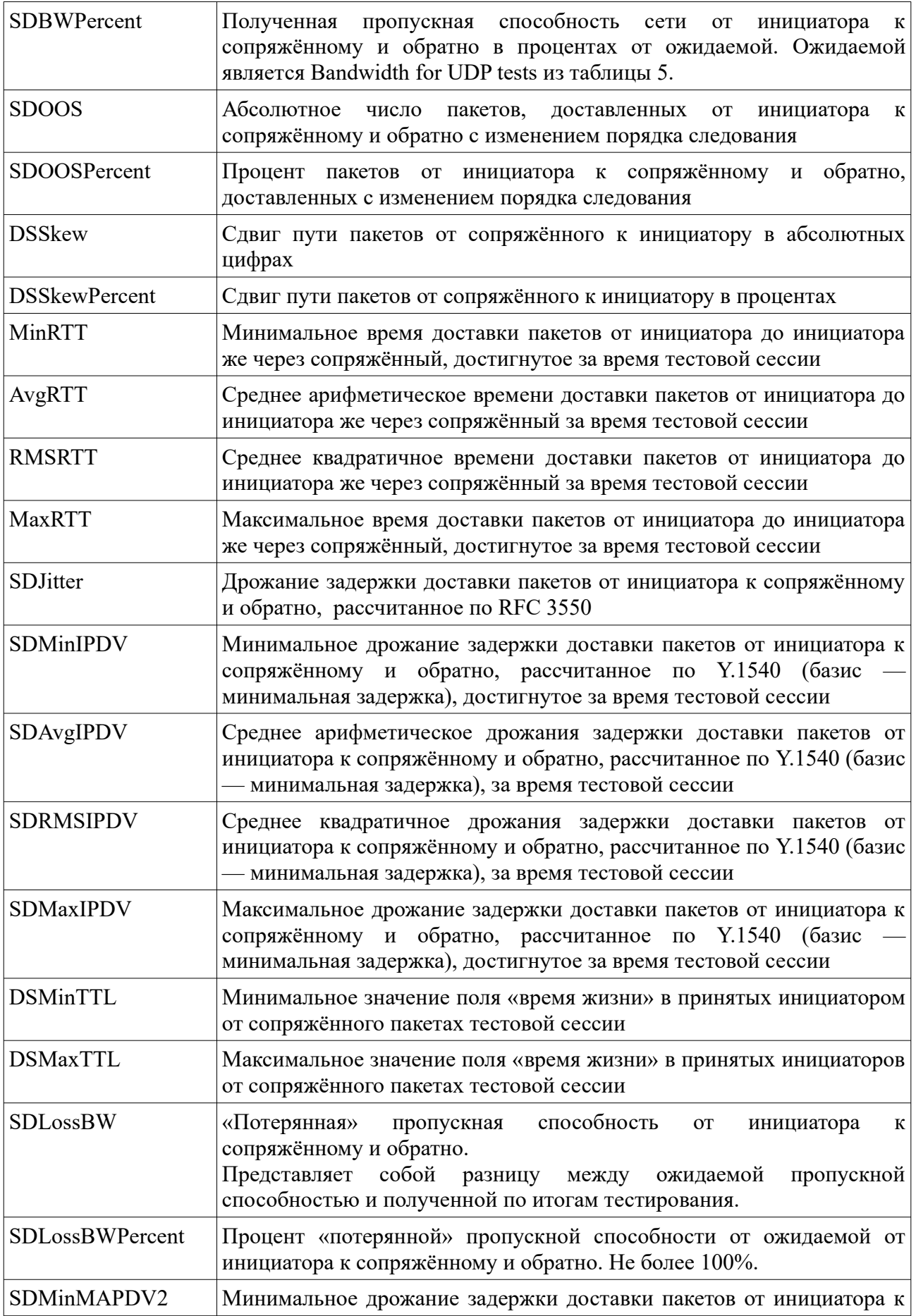

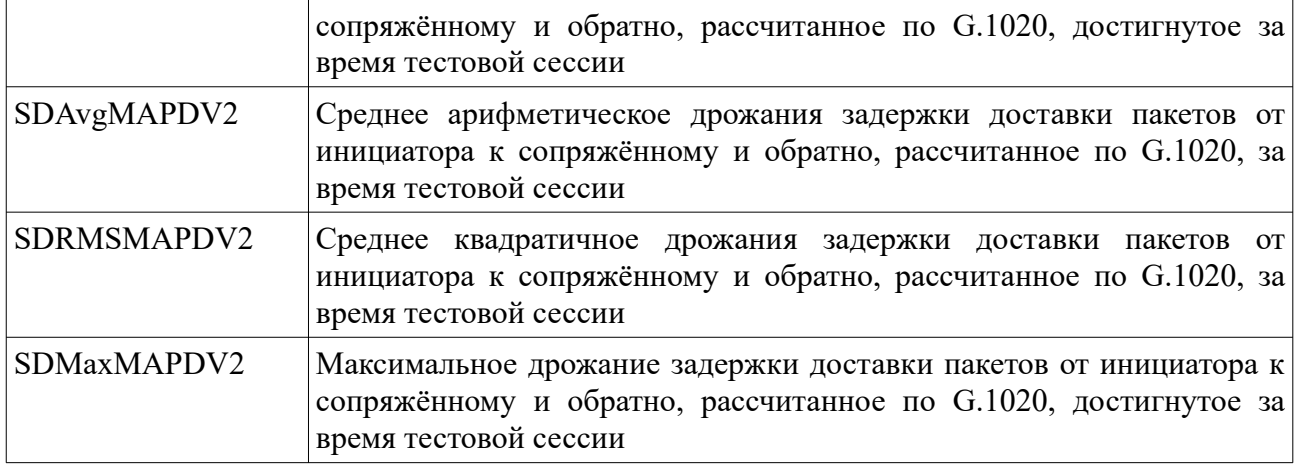

## <span id="page-19-0"></span>**9 Протоколы J0,J1**

Протокол J1 предназначен для тех случаев, когда есть его поддержка в уже установленном оборудовании. Это позволяет использовать такое оборудование в качестве сопряжённого агента в целях снижения общей стоимости решения. Список устройств и производителей, которые поддерживают этот набор, сообщается производителем IQM в рамках договоров поставки или технической поддержки по оговоренным каналам связи. Настройки такого оборудования для включения поддержки протокола J1 (название производителя может отличаться) выходят за рамки данной документации и сообщаются отдельно. Протокол J0 является фирменной разработкой производителя IQM и является расширением протокола J1 для встраивания в устройства с ограниченными возможностями аппаратного обеспечения. Этот подход также позволяет снизить общую стоимость решения при сохранении тестирования почти всех ключевых характеристик качества. Так же данное семейство протоколов реализовано в Universal Quality Responder, который может быть установлен на широкий спектр оборудования, например, с поддержкой прошивок типа OpenWRT.

Когда приходит время запуска теста (по истечении времени ожидания, по таблице cron, по запросу администратора системы), агент-инициатор начинает отсылку пакетов в соответствии с заданными настройками. При этом для используется UDP-пакет специального формата. Одновременно с отсылкой осуществляется приём. По окончании нужного числа отсылок либо по таймауту на приёме производится подсчёт результатов, на агенте инициаторе формируется итоговый результат теста, поступающий в в файл данных в соответствии с настройками агента для отсылки в систему управления или иные места получения.

Используемые настройки теста приведены в таблице 8.

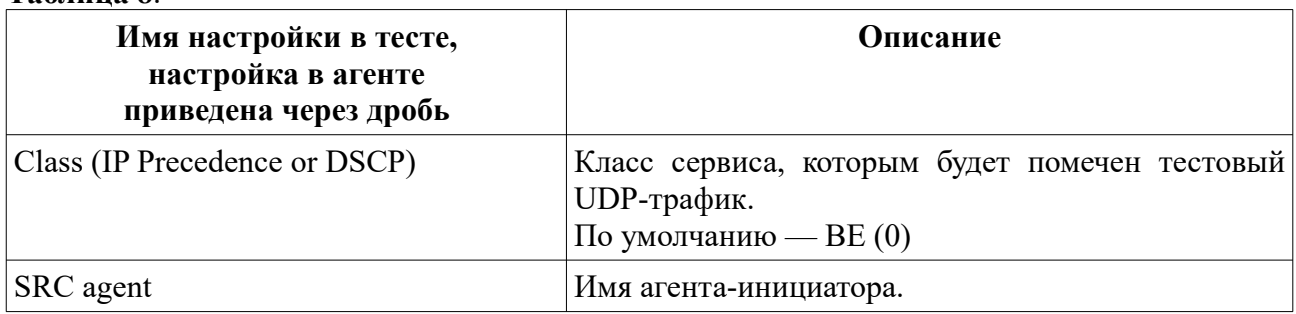

### **Таблица 8**.

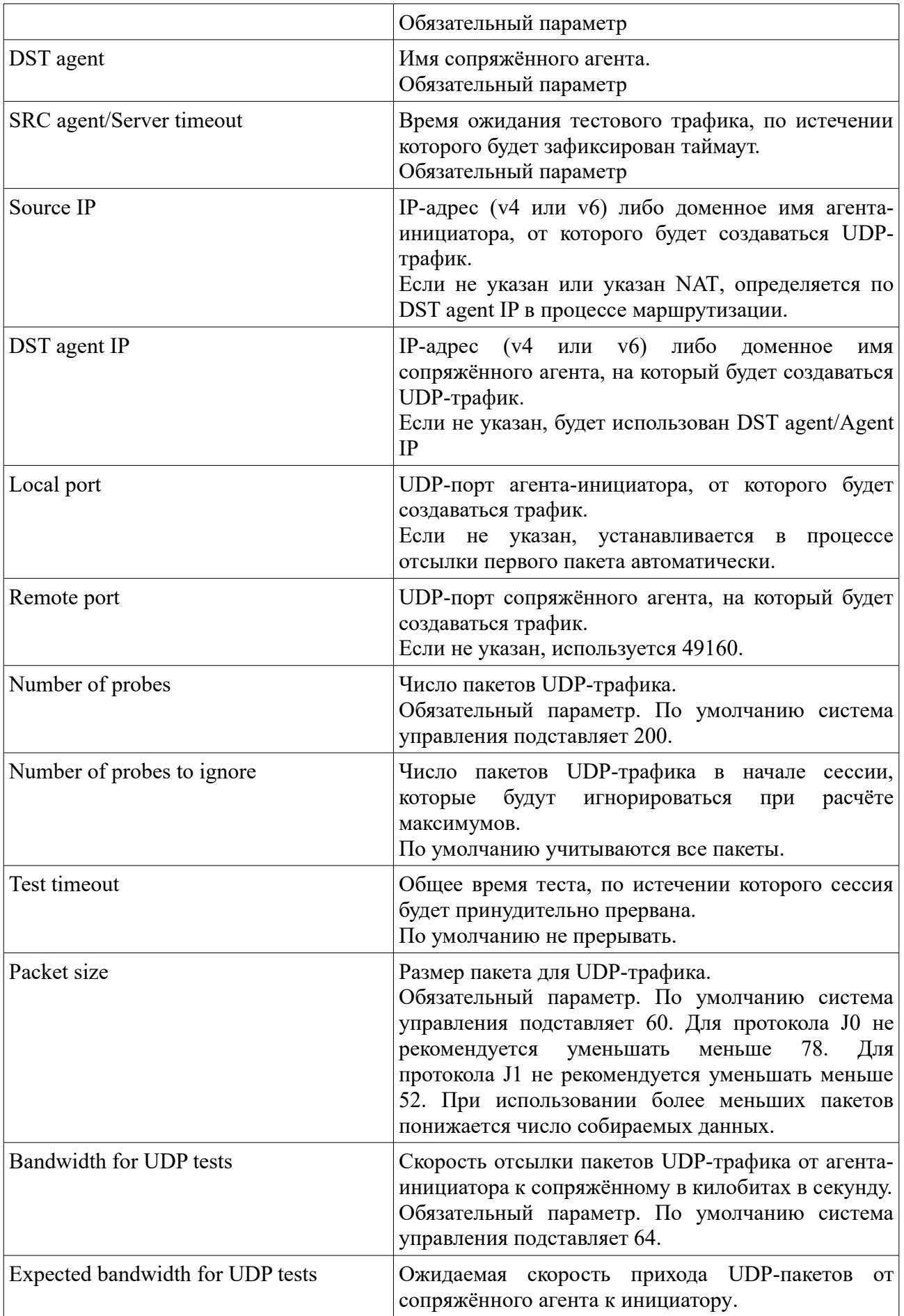

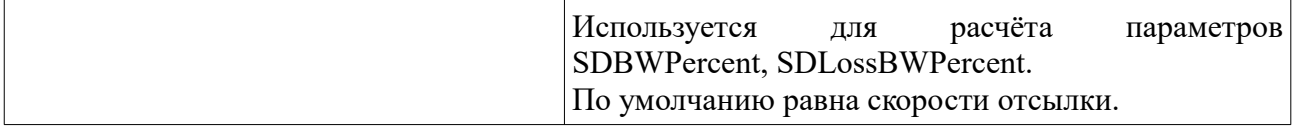

Получаемые характеристики при использовании протоколов J0,J1 приведены в таблице 9. Ввиду особенностей протоколов, параметры скорости на приёме не могут быть ассиметричными. Поэтому SDBW и его производные всегда больше, чем DSBW и его производные. Для протокола J1 набор собираемых параметров всегда будет меньше, так как его реализация привязана к поведению оборудования исходного производителя. В соответствующих частях таблицы это отмечено.

### **Таблица 9**.

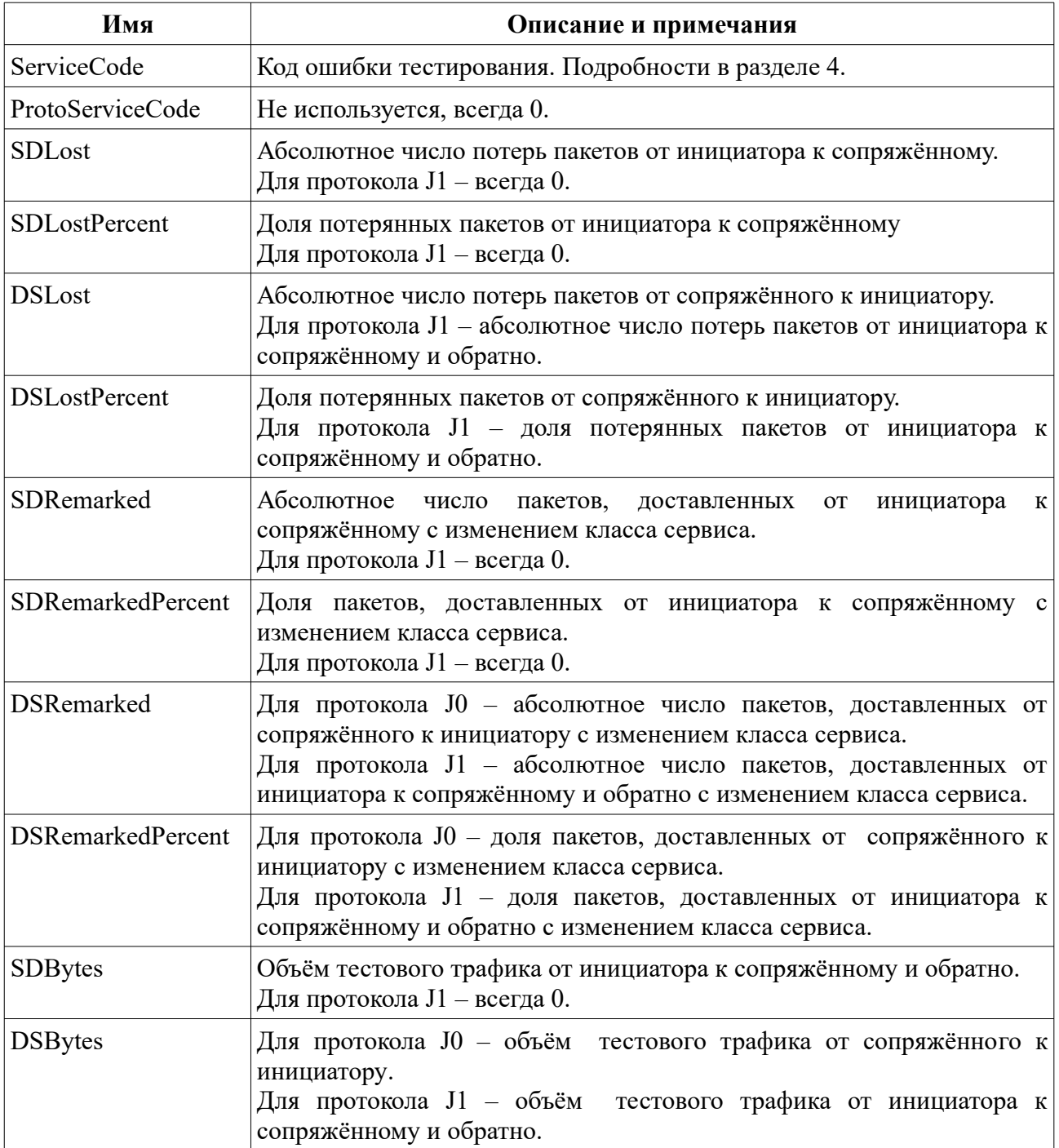

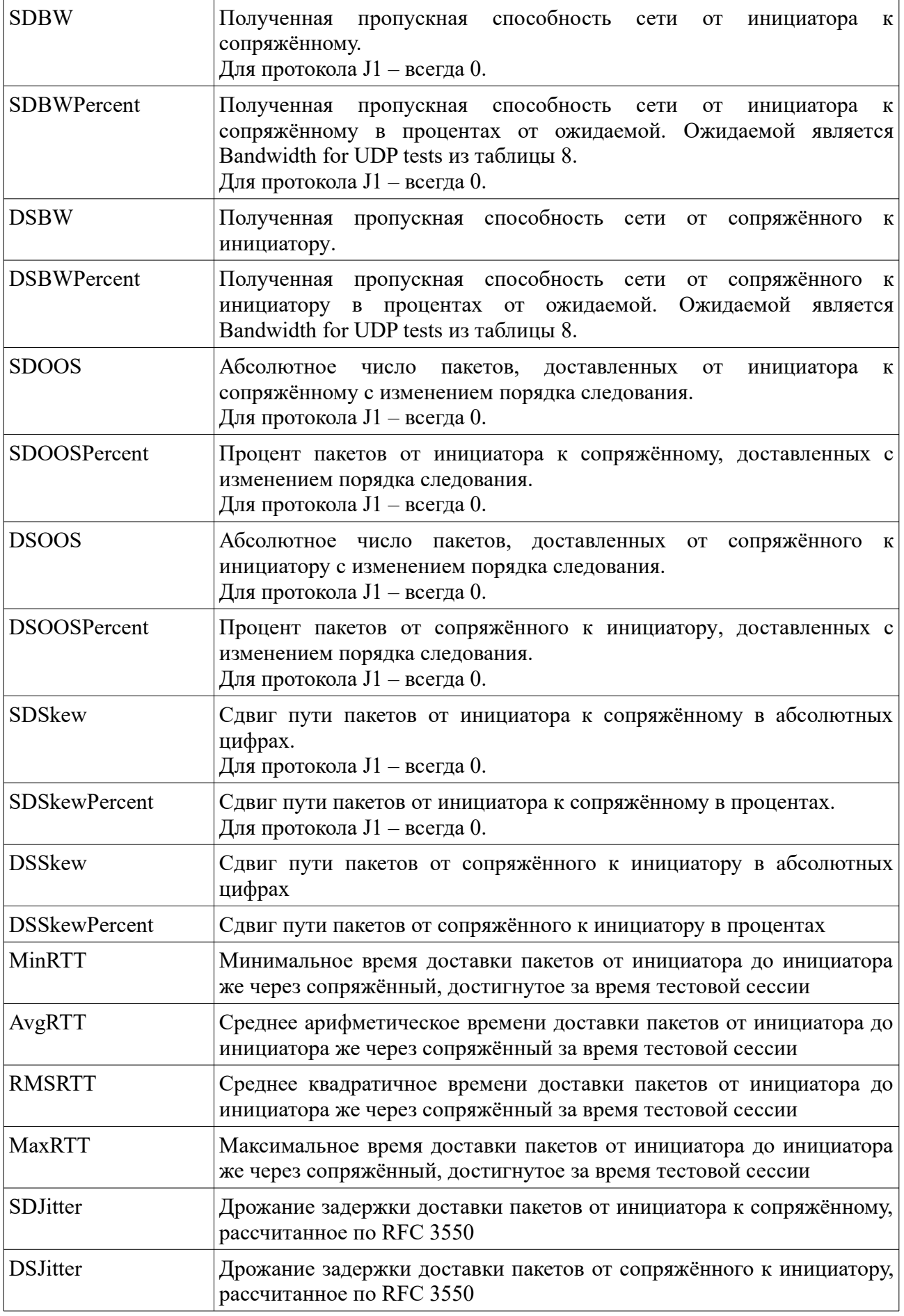

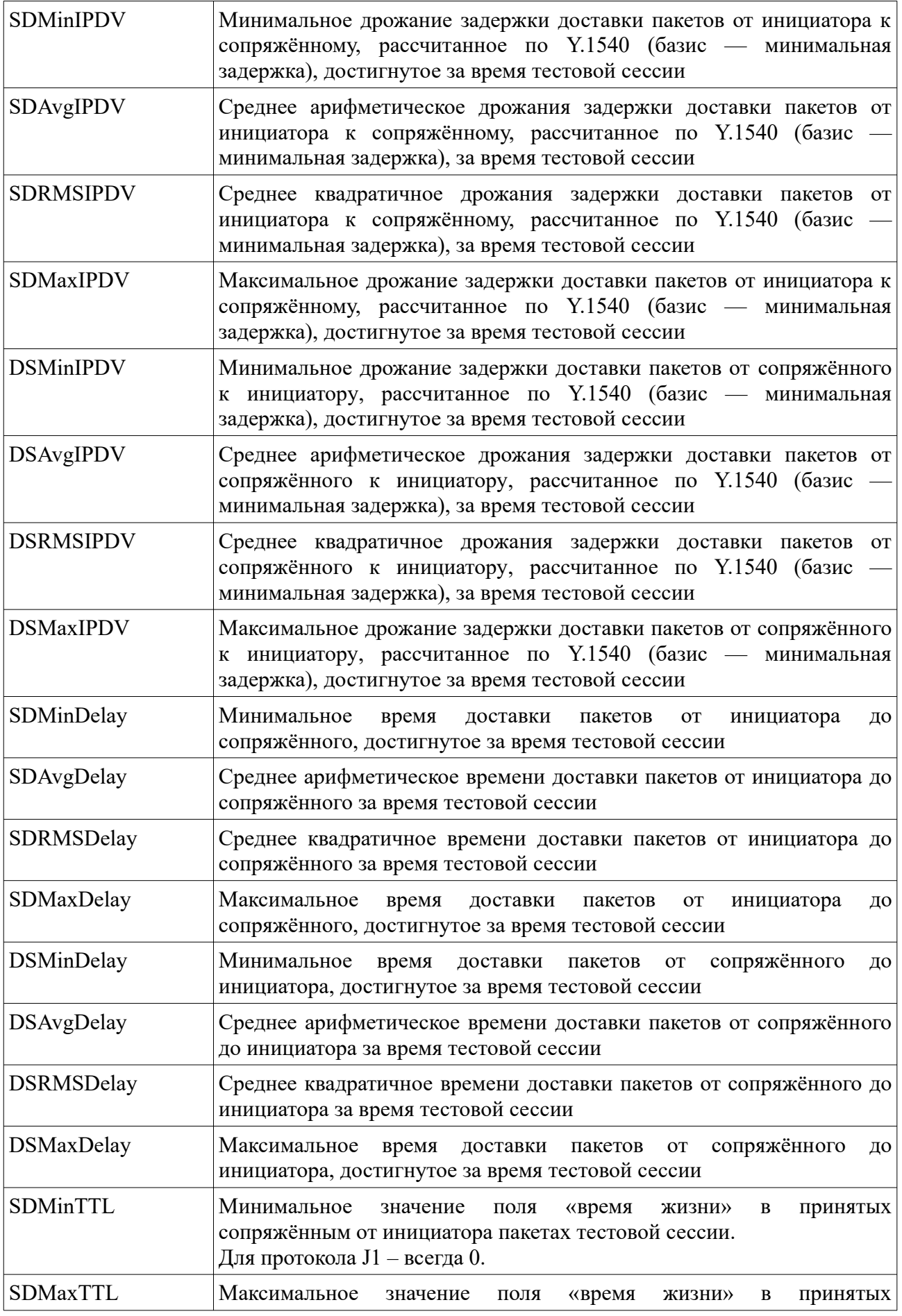

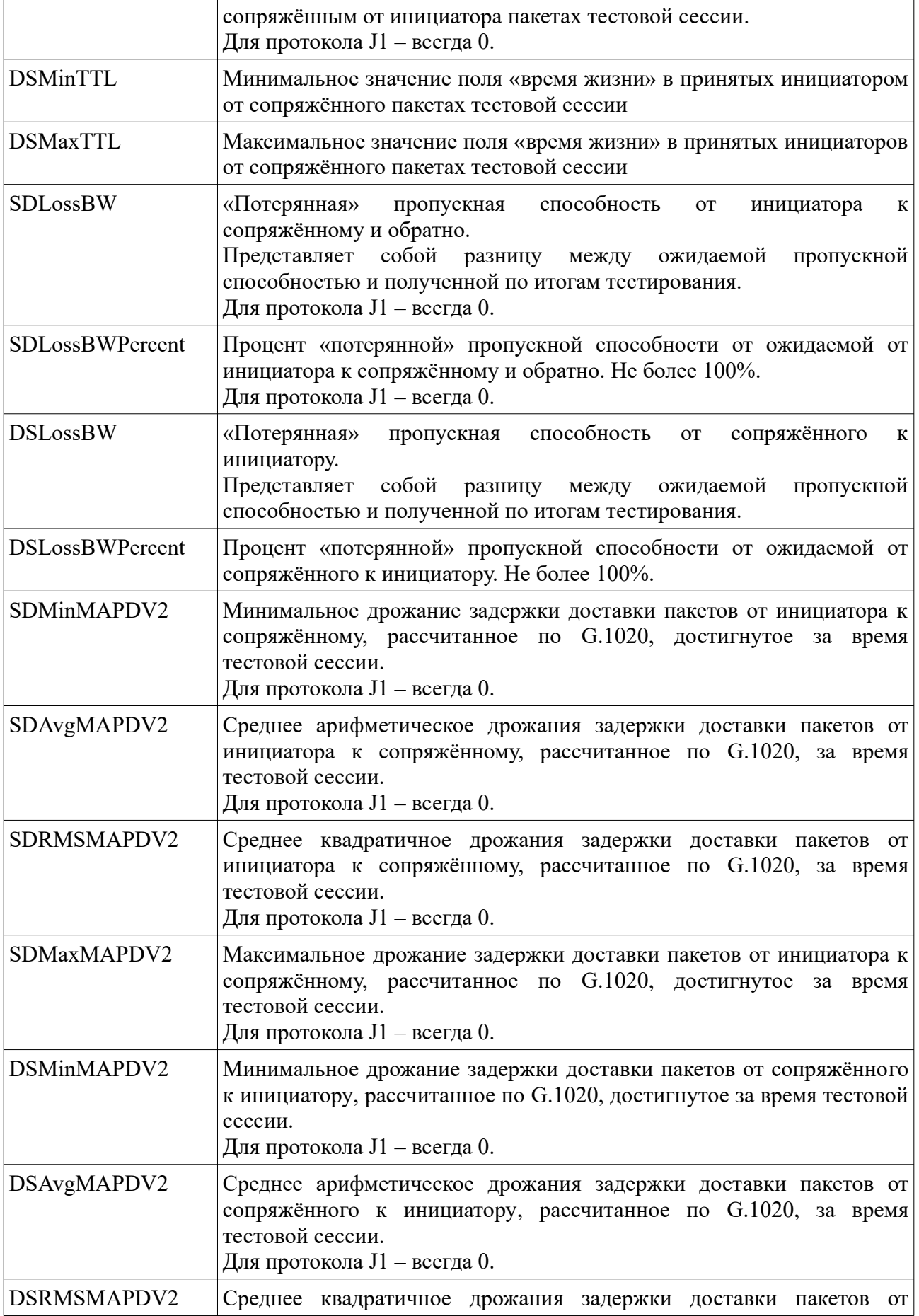

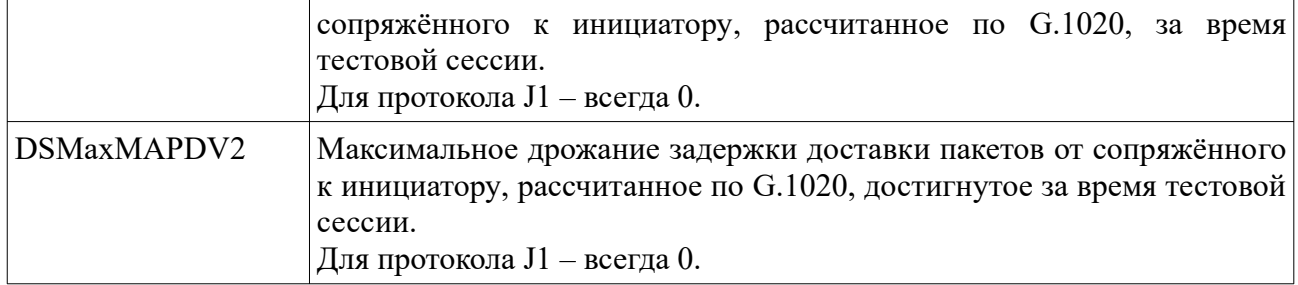

## <span id="page-25-0"></span>**10 Протоколы C0,C1,C2,C3**

Протоколы C1,C3 предназначены для тех случаев, когда есть их поддержка в уже установленном оборудовании. Это позволяет использовать такое оборудование в качестве сопряжённого агента в целях снижения общей стоимости решения. Список устройств и производителей, которые поддерживают этот набор, сообщается производителем IQM в рамках договоров поставки или технической поддержки по оговоренным каналам связи. Настройки такого оборудования для включения поддержки протоколов C1,C3 (название производителя может отличаться) выходят за рамки данной документации и сообщаются отдельно.

Протоколы С0,C2 являются фирменной разработкой производителя IQM и является расширением протокола C1,C3 для встраивания в устройства с ограниченными возможностями аппаратного обеспечения, которым однако требуется совместимость с протоколами C1,C3. Этот подход также позволяет снизить общую стоимость решения при сохранении тестирования почти всех ключевых характеристик качества. Так же данное семейство протоколов реализовано в Universal Quality Responder, который может быть установлен на широкий спектр оборудования, например, с поддержкой прошивок типа OpenWRT.

Протоколы C0,C1 используют миллисекундную точность времени, протоколы C2,C3 – микросекундную точность. В остальном они аналогичны между собой.

Когда приходит время запуска теста (по истечении времени ожидания, по таблице cron, по запросу администратора системы), агент-инициатор начинает отсылку специальных контрольных пакетов в соответствии с заданными настройками. Если обнаруживается отклик сопряжённого агента, начинается отсылка тестового трафика. При этом используется UDPпакет специального формата. Одновременно с отсылкой осуществляется приём. По окончании нужного числа отсылок либо по таймауту на приёме производится подсчёт результатов, на агенте инициаторе формируется итоговый результат теста, поступающий в в файл данных в соответствии с настройками агента для отсылки в систему управления или иные места получения.

Используемые настройки теста приведены в таблице 10.

### **Таблица 10**.

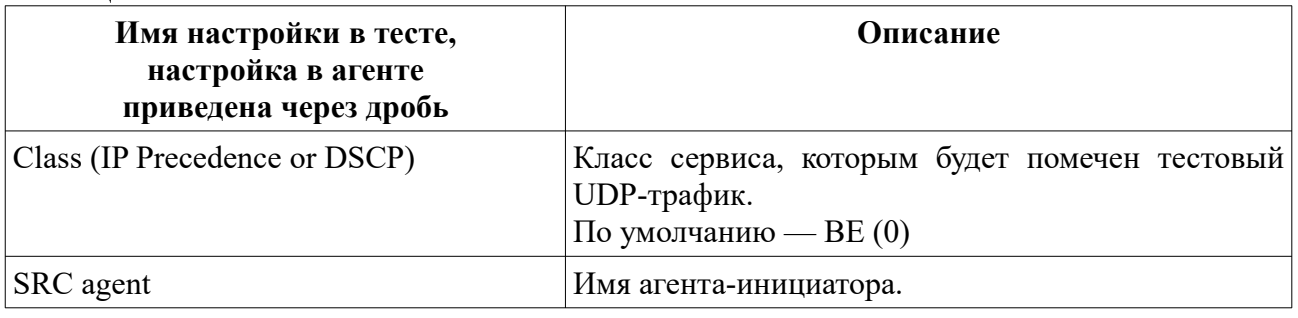

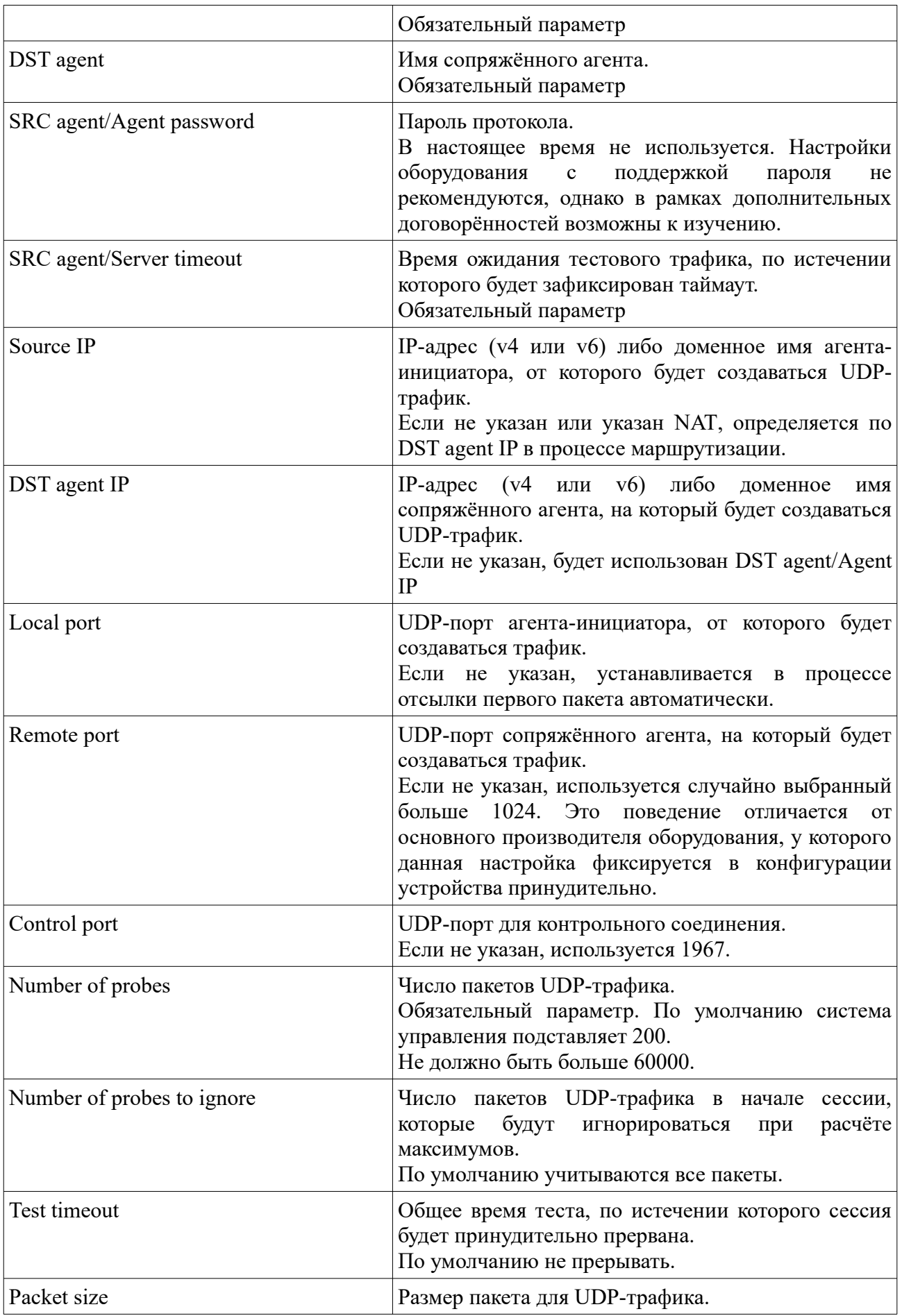

![](_page_27_Picture_186.jpeg)

Получаемые характеристики при использовании протоколов С0,С1,C2,C3 приведены в таблице 11. Ввиду особенностей протоколов, параметры скорости на приёме не могут быть ассиметричными. Поэтому SDBW и его производные всегда больше, чем DSBW и его производные. Для протоколов C1,C3 набор собираемых параметров всегда будет меньше, так как его реализация привязана к поведению оборудования исходного производителя. В соответствующих частях таблицы это отмечено.

### **Таблица 11**.

![](_page_27_Picture_187.jpeg)

![](_page_28_Picture_190.jpeg)

![](_page_29_Picture_186.jpeg)

![](_page_30_Picture_191.jpeg)

![](_page_31_Picture_181.jpeg)

## <span id="page-31-0"></span>**11 Протоколы T1,TW**

Протоколы T1,TW представляют собой реализацию стандарта RFC-5357 "A Two-Way Active Measurement Protocol (TWAMP)". Они предназначены для тех случаев, когда есть их поддержка в уже установленном оборудовании. Это позволяет использовать такое оборудование в качестве сопряжённого агента в целях снижения общей стоимости решения. При этом T1 – это полная реализация стандарта с контрольным соединением без аутентификации и шифрования (mode value 1), а  $TW -$  реализация только TWAMP light без контрольного протокола (Appendix I).

Полный список устройств и производителей, которые поддерживают RFC-5357 выходит за рамки данной документации. Следует обращаться к поставщикам за разъяснениями об объёме поддержки TWAMP в их оборудовании. Настройки же такого оборудования обычно достаточно просты и сводятся к включению responder в конфигурации и необязательному указанию TCP-порта контрольного соединения.

Так же данное семейство протоколов реализовано в Universal Quality Responder, который может быть установлен на широкий спектр оборудования, например, с поддержкой прошивок типа OpenWRT.

Производитель IQM настоятельно не рекомендует к использованию TW протокол, так как он даёт слишком несущественный выигрыш по сравнению с I0,U7 для оценки качественных характеристик сети. Его использование оправдано только в случаях, когда оборудование с такой поддержкой не умеет работать с ICMP либо UDP echo. В настоящее время актуальная версия IQM агента поставляется без протокола TW ввиду отсутствия спроса со стороны пользователей системы. По запросу в соответствии с техническим заданием агент может быть поставлен с этим протоколом.

Когда приходит время запуска теста (по истечении времени ожидания, по таблице cron, по запросу администратора системы), агент-инициатор устанавливает контрольное соединение по протоколу TCP с сопряжённым агентом. После установления проводится процедура согласования параметров теста и, если она успешно пройдена, на агенте-инициаторе запускается поток UDP-трафика с заданными настройками при сохранении контрольного соединения. Всё сказанное относится к протоколу T1. При использовании же протокола TW фаза контрольного соединения пропускается и сразу шлётся UDP-трафик. В процессе отсылки одновременно ожидается ответ сопряжённого агента. После окончания пропуска UDP-трафика, если использовался протокол T1, производится взаимный опрос полученных результатов, и на агенте инициаторе формируется итоговый результат теста, поступающий в в файл данных в соответствии с настройками агента для отсылки в систему управления или иные места получения.

Используемые настройки теста приведены в таблице 12.

### **Таблица 12**.

![](_page_32_Picture_187.jpeg)

![](_page_33_Picture_182.jpeg)

Получаемые характеристики при использовании протоколов T1,TW приведены в таблице 13. Ввиду особенностей протоколов, многие параметры доступны без выделения направления передачи, в так называемом «круговом» виде.

![](_page_33_Picture_183.jpeg)

### **Таблица 13**.

![](_page_34_Picture_189.jpeg)

![](_page_35_Picture_192.jpeg)

![](_page_36_Picture_173.jpeg)

Для протокола T1 параметр ProtoServiceCode, как официально документированный в стандарте, может быть рекомендован к установке порогов срабатывания для создания проблемных событий (alarm-ов).

## <span id="page-36-0"></span>**12 Протокол L0**

Протокол L0 является фирменным, разработанным производителем IQM специально для тех случаев, когда нужно оценивать количество ошибок на «последнем дюйме». Протокол создан под конкретный проект и в связи с этими особенностями мы не рекомендуем его использование для большей части случаев. Так как ошибки на «последнем дюйме» при штатном поведении стека TCP/IP могут возникать только непосредственно перед агентом, накапливающим информацию, и не отражают состояние всего канала от агентаинициатора до сопряжённого. А основной целью тестирования является именно состояние всего канала, а не конечной его части. Для того, чтобы ошибки «наследовались» по каналу, необходимы специальные действия на всей сети, при этом спектр оборудования, где это возможно, крайне ограничен. Исходя из вышеизложенного, мы вновь не рекомендуем этот протокол для постоянного использования за исключением явно необходимых случаев, описание которых выходит за рамки настоящей документации. Для использования протокола L0 требуется, чтобы инициатором тестирования выступал IQM-агент, а сопряжённым выступал Universal Quality Responder от того же производителя, что и IQM.

Когда приходит время запуска теста (по истечении времени ожидания, по таблице cron, по запросу администратора системы), агент-инициатор начинает отсылку пакетов в соответствии с заданными настройками. При этом для используется UDP-пакет специального

формата. Одновременно с отсылкой осуществляется приём. По окончании нужного числа отсылок либо по таймауту на приёме производится подсчёт результатов, на агенте инициаторе формируется итоговый результат теста, поступающий в в файл данных в соответствии с настройками агента для отсылки в систему управления или иные места получения.

Используемые настройки теста приведены в таблице 14.

![](_page_37_Picture_188.jpeg)

### **Таблица 14**.

![](_page_38_Picture_189.jpeg)

Получаемые характеристики при использовании протокола L0 приведены в таблице 15. Ввиду особенностей параметры скорости на приёме не могут быть ассиметричными. Поэтому SDBW и его производные всегда больше, чем DSBW и его производные.

### **Таблица 15**.

![](_page_38_Picture_190.jpeg)

![](_page_39_Picture_188.jpeg)

![](_page_40_Picture_192.jpeg)

![](_page_41_Picture_192.jpeg)

Ещё раз повторим, что мы рекомендуем применение протокола L0 только, если вы очень хорошо понимаете, что делаете.

## <span id="page-41-0"></span>**13 Протокол DNS**

Протокол DNS представляют собой реализацию стандарта RFC-1035 "DOMAIN NAMES - IMPLEMENTATION AND SPECIFICATION" при использовании UDP. Он предназначен для тех случаев, когда необходимо тестировать доступность DNS-серверов на прикладном уровне. Такое тестирование позволяет получить качественную картину состояния не только сети, но и предоставляемых услуг, в частности вовремя обнаруживать необходимость обновления DNS-серверов либо улучшения их настроек, которые часто оставляют по умолчанию.

Для этого протокола в качестве сопряжённого агента может выступать любой DNSсервер, как аппаратный, так и программный, поддерживающий стандарт.

Для поддержки произвольного пользовательского запроса используется специальный формат URL вида: **dns://[[type][:class]@]example.com**. Таким образом можно запросить любое необходимое имя от DNS-сервера при выборе любого типа или класса имени.

Список поддерживаемых агентом RR-классов: IN, CH, HS, ANY. Класс по умолчанию — IN. Большого смысла его менять мы не видим.

Список поддерживаемых агентом RR-типов: A, NS, CNAME, SOA, PTR, MX, TXT, RP, AFSDB, SIG, KEY, AAAA, LOC, SRV, NAPTR, KX, CERT, DNAME, TSIG, ANY. Тип по умолчанию — A.

Рекурсивный вид запроса выставляется при формировании пакета принудительно.

При настройках в качестве IP-адресов крайне не рекомендуется выставлять доменные имена. Вы должны очень хорошо понимать работу DNS-резолвера прежде чем сделаете выбор в пользу указания доменного имени в адресе.

Когда приходит время запуска теста (по истечении времени ожидания, по таблице cron, по запросу администратора системы), агент-инициатор формирует DNS-запрос по указанным настройкам и запускает поток UDP-трафика на указанный сервер. В процессе отсылки одновременно ожидаются ответы DNS-сервера. После окончания пропуска UDPтрафика либо по таймату ожидания ответа на агенте инициаторе формируется итоговый результат теста, поступающий в в файл данных в соответствии с настройками агента для

### отсылки в систему управления или иные места получения.

Используемые настройки теста приведены в таблице 16.

### **Таблица 16**.

![](_page_42_Picture_183.jpeg)

![](_page_43_Picture_185.jpeg)

Получаемые характеристики при использовании протокола DNS приведены в таблице 17. Ввиду того, что в штатном DNS-сервере не предусмотрено выделение направления для отслеживания качества параметры доступны без выделения направления передачи, в так называемом «круговом» виде.

### **Таблица 17**.

![](_page_43_Picture_186.jpeg)

![](_page_44_Picture_194.jpeg)

![](_page_45_Picture_205.jpeg)

Поскольку стандартом не определено поведение DNS-сервера в случае поступления потока трафика от одного и того же хоста, то параметры SDOOS и SDOOSPercent не могут использоваться для обнаружения проблем. Так как, при достаточно большом распределении нагрузки сервера, возможен и даже нормален приход пакетов на агент-инициатор не в порядке следования.

Так же, не стоит использовать показатели полосы пропускания для отслеживания качества. Так как штатный резолвер ОС не слишком чувствителен к скорости поступления ответов.

Главным критерием для отслеживания качественного обслуживания пользователей DNS-сервисом должны выступать потери, «перекрашенный» трафик в случае использования виртуальных частных сетей и дрожание задержки для случаев использования каналов с долгой задержкой (спутник).

И, разумеется, ProtoServiceCode, если имя должно гарантированно разрешаться.

## <span id="page-45-0"></span>**14 Протокол DHCP**

Протокол DHCP представляют собой реализацию стандарта RFC-2131 "Dynamic Host Configuration Protocol". Он предназначен для тех случаев, когда необходимо тестировать доступность DHCP-серверов на прикладном уровне. Такое тестирование позволяет получить качественную картину состояния не только сети, но и предоставляемых услуг, в частности вовремя обнаруживать необходимость обновления DHCP-серверов либо улучшения их настроек. Напоминаем, что этот стандарт посвящён DHCP для IP версии 4!

Для этого протокола в качестве сопряжённого агента может выступать любой DHCP-сервер, как аппаратный, так и программный, поддерживающий стандарт.

Для поддержки произвольного пользовательского запроса используется специальный формат URL вида: **dhcp://iface[/server-ip[/client-ip[/boot]]]**. Где: **iface** – имя интерфейса, например **eth1**, **server-ip** – IP-адрес сервера, либо 255.255.255.255, **client-ip** – желаемый IP-адрес клиента, **boot** – символьная строка boot. Таким образом можно запросить любой адрес от DHCP-сервера в любом нужном режиме.

Имя интерфейса является обязательным.

Если в URL указано только имя интерфейса (например **dhcp://eth1**), будет использоваться вначале режим DISCOVER, а затем SELECTING для первого ответившего сервера (в случае наличия более, чем двух).

Если в URL указаны имя интерфейса и IP-адрес сервера (например **dhcp://eth1/192.168.0.1**), но нет остального, будет использоваться вначале режим DISCOVER, а затем SELECTING для указанного сервера.

Если в URL указаны имя интерфейса, IP-адрес сервера и IP-адрес клиента (например **dhcp://eth1/192.168.0.1/192.168.0.190**), будет использоваться режим RENEWING.

Если при указании IP-адреса клиента в качестве IP-адреса сервера указан

широковещательный адрес 255.255.255.255 (например **dhcp://eth1/255.255.255.255/192.168.0.190**), будет использовать режим REBINDING.

Если при указании IP-адреса клиента в качестве IP-адреса сервера указан широковещательный адрес 255.255.255.255 и указана строка boot (например **dhcp://eth1/255.255.255.255/192.168.0.190/boot**), будет использовать режим INIT-REBOOT.

За подробностями данных режимов следует обращаться в стандарт.

Следует быть аккуратным при тестировании DHCP-серверов. Мы настоятельно НЕ рекомендуем тестировать тот же порт, что и тот, по которому пробник получает адрес через системное ПО ОС. Это может привести к непредсказуемым последствиям. Крайне рекомендуется фиксировать IP-адрес пробника на одном из интерфейсов или подынтерфейсов, а тестирование проводить на другом.

Когда приходит время запуска теста (по истечении времени ожидания, по таблице cron, по запросу администратора системы), агент-инициатор формирует DHCP-запрос по указанным настройкам и запускает поток UDP-трафика на указанный или выбранный сервер. В процессе отсылки одновременно ожидаются ответы DHCP-сервера. После окончания пропуска UDP-трафика либо по таймату ожидания ответа на агенте инициаторе формируется итоговый результат теста, поступающий в в файл данных в соответствии с настройками агента для отсылки в систему управления или иные места получения.

Используемые настройки теста приведены в таблице 18.

![](_page_46_Picture_191.jpeg)

**Таблица 18**.

![](_page_47_Picture_188.jpeg)

Получаемые характеристики при использовании протокола DHCP приведены в таблице 19. Ввиду того, что в штатном DHCP-сервере не предусмотрено выделение направления для отслеживания качества параметры доступны без выделения направления передачи, в так называемом «круговом» виде.

### **Таблица 19**.

![](_page_47_Picture_189.jpeg)

![](_page_48_Picture_192.jpeg)

![](_page_49_Picture_182.jpeg)

Поскольку стандартом не определено поведение DHCP-сервера в случае поступления потока трафика от одного и того же хоста, то параметры SDOOS и SDOOSPercent не могут использоваться для обнаружения проблем. Так как, при достаточно большом распределении нагрузки сервера, возможен и даже нормален приход пакетов на агент-инициатор не в порядке следования.

Так же, не стоит использовать показатели полосы пропускания для отслеживания качества. Так как штатный клиент DHCP из ОС не слишком чувствителен к скорости поступления ответов.

Главным критерием для отслеживания качественного обслуживания пользователей DHCP-сервисом должны выступать потери, «перекрашенный» трафик в случае использования виртуальных частных сетей и, разумеется, ProtoServiceCode, если адрес должен гарантированно получаться.

## <span id="page-49-0"></span>**15 Протоколы URL,URLUP,URL4,URL6, URLUP4,URLUP6**

Протоколы семейства URL представляют собой реализацию стандартов HTTP, FTP, SMTP, TFTP и так далее. Полный список доступен в агенте по стандартному ключу **- version**. Это позволяет проводить тестирование сторонних сервисов на уровне приложения на предмет комплексной доступности. Протоколы URL, URL4, URL6 отвечают за загрузку файла с указанного сервера (download). Протоколы URLUP, URLUP4, URLUP6 отвечают за загрузку файла на указанный сервер (upload). Протоколы URL, URLUP при разрешении имени хоста, указанного в url используют как IPV4, так и IPV6 (что первым вернёт DNSсервер, указанный в ОС пробника). Протоколы URL4, URLUP4 при разрешении имени используют IPV4. Протоколы URL6, URLUP6 при разрешении имени используют IPV6. В остальном они идентичны по поведению.

Имя, указываемое в URL является протокольно-зависимым и подробности указаны в соответствующих стандартах интернет. В рамках поддержки продукта производитель IQM может комментировать эти форматы более подробно.

Когда приходит время запуска теста (по истечении времени ожидания, по таблице cron, по запросу администратора системы), агент-инициатор формирует URL-запрос по указанным настройкам и запускает поток запросов TCP либо UDP-трафика на указанный или выбранный сервер. В процессе отсылки одновременно ожидаются ответы сервера. Между запросами, если указано, происходит ожидание. После окончания пропуска запросов и ответов либо по таймату ожидания ответа на агенте инициаторе формируется итоговый результат теста, поступающий в в файл данных в соответствии с настройками агента для отсылки в систему управления или иные места получения.

Используемые настройки теста приведены в таблице 20.

### **Таблица 20**.

![](_page_49_Picture_183.jpeg)

![](_page_50_Picture_184.jpeg)

Получаемые характеристики при использовании протоколов семейства URL приведены в таблице 21. Обращаем внимание, что хотя многие параметры по смыслу совпадают с традиционными из таблицы 1, тем не менее, некоторые весьма отличаются по

своей природе. Мы рекомендуем использовать пороги срабатывания тревог для семейства URL отличные от остальных протоколов.

| Имя                  | Описание и примечания                                                                                                    |
|----------------------|----------------------------------------------------------------------------------------------------|
| ServiceCode          | Код ошибки тестирования. Подробности в разделе 4.                                                                                                    |
| ProtoServiceCode     | Максимально часто встречающийся за тестовую сессию код ответа<br>сервера для протоколов HTTP, FTP, SMTP.<br>Для остальных — 0.                                                                |
| <b>SDLost</b>        | Абсолютное число незавершённых запросов.                                                                                                    |
| <b>SDLostPercent</b> | Доля незавершённых запросов за всю сессию.                                                                                                    |
| <b>SDBytes</b>       | Максимальное число байт запроса на сервер для URLUP или ответа<br>сервера для URL за тестовую сессию                                                                                          |
| <b>DSBytes</b>       | Минимальное число байт запроса на сервер для URLUP или ответа<br>сервера для URL за тестовую сессию                                                                                           |
| <b>SDBW</b>          | Максимальная пропускная способности сети, полученная за тестовую<br>сессию.<br>Для URL - скорость загрузки одного ответа, для URLUP - скорость<br>выгрузки одного запроса.                    |
| <b>DSBW</b>          | Минимальная пропускная способности сети, полученная за тестовую<br>сессию.<br>Для URL - скорость загрузки одного ответа, для URLUP - скорость<br>выгрузки одного запроса.                     |
| SDBWPercent          | Максимальная пропускная способность сети в процентах<br><b>OT</b><br>ожидаемой. Ожидаемой является Bandwidth for UDP tests из таблицы<br>20.                                                  |
| <b>DSBWPercent</b>   | Минимальная пропускная способность сети в процентах<br><b>OT</b><br>ожидаемой. Ожидаемой является Bandwidth for UDP tests из таблицы<br>20.                                                   |
| MinRTT               | Минимальное время обработки одного запроса, достигнутое за время<br>тестовой сессии                                                                                                    |
| AvgRTT               | Среднее арифметическое времени обработки одного запроса за время<br>тестовой сессии                                                                                                    |
| <b>RMSRTT</b>        | Среднее квадратичное времени обработки одного запроса за время<br>тестовой сессии                                                                                                    |
| <b>MaxRTT</b>        | Максимальное время обработки одного запроса, достигнутое за время<br>тестовой сессии                                                                                                    |
| <b>SDLossBW</b>      | Минимальная «потерянная» пропускная способность за тестовую<br>сессию.<br>Представляет собой разницу<br>пропускной<br>между<br>ожидаемой<br>способностью и полученной по итогам тестирования. |
| SDLossBWPercent      | Процент минимальной «потерянной» пропускной способности за<br>тестовую сессию Не более 100%.                                                                                                  |
| <b>DSLossBW</b>      | Максимальная «потерянная» пропускная способность за тестовую                                                                                                    |

**Таблица 21**.

![](_page_52_Picture_178.jpeg)

## <span id="page-52-0"></span>**16 Тесты CMD**

Одним из методов расширения возможностей IQM агента является тест CMD. Он предназначен для тех случаев, когда проще, быстрее или дешевле использовать агентаинициатора как планировщика заданий, а всю обработку удобнее вынести в стороннюю программу или сценарий (скрипт).

В поставке IQM системы управления (IQM manager) приведено несколько вариантов сценариев, показывающих каким именно образом администратор системы может самостоятельно создавать нужные тесты. Так же хорошим примером отдельной программы, запускаемой с помощью CMD-теста, является mreceiver (модуль проверки качества многоадресной рассылки трафика IPTV).

Когда приходит время запуска теста (по истечении времени ожидания, по таблице cron, по запросу администратора системы), агент-инициатор запускает указанную в настройках теста программу и ждёт окончанию её исполнения. На стандартном выводе запущенной программы агент-инициатор ожидает результаты тестирования в виде строк «параметр пробел значение» либо «параметр знак-равенства значение» разделённых переводом строки. Например:

ServiceCode 0 ProtoServiceCode=10 SDLost 0 SDLostPercent=10.1

Строки, которые не соответствуют указанному формату, игнорируются при разборе. Если задан тайтаут ожидания всего теста, то ведётся его проверка и если он превышен, программа принудительно завершается по указанному сигналу. Обращаем внимание, что перехват сигналов запущенной программой может привести к длительному или бесконечному исполнению. Следует использовать эту возможность с осторожностью.

По итогам чтения стандартного вывода на агенте-инициаторе формируется итоговый результат теста, поступающий в в файл данных в соответствии с настройками агента для отсылки в систему управления или иные места получения. Обращаем внимание, что контроль правильности входящих данных отдаётся на откуп запущенной программе.

Используемые настройки теста приведены в таблице 22. Обращаем внимание, что запускаемой программе может потребоваться больше параметров, чем приведено здесь. Для более подробной информации следует обращаться к документации на запускаемую программу.

### **Таблица 22**.

![](_page_52_Picture_179.jpeg)

![](_page_53_Picture_181.jpeg)

Получаемые характеристики при использовании тестов CMD – все, перечисленные в разделе 3. Имена совпадают с указанными в таблице 1. При этом, напомним, не ведётся контроля передаваемых программой параметров.

## <span id="page-53-0"></span>**17 Протоколы G0,G1**

Протоколы G0,G1 представляют собой реализацию стандарта G.8013/Y.1731 "Operation, administration and maintenance (OAM) functions and mechanisms for Ethernet-based networks". При этом G0 это реализация Unicast ETH-LB, а G1 – Multicast ETH-LB. Они предназначены для тех случаев, когда в уже установленном оборудовании реализован тот же стандарт. Это позволяет использовать такое оборудование в качестве сопряжённого агента в целях снижения общей стоимости решения.

Полный список устройств и производителей, которые поддерживают G.8013 выходит за рамки данной документации. Следует обращаться к поставщикам за разъяснениями об

объёме поддержки OAM в их оборудовании. Настройки же такого оборудования обычно достаточно просты и сводятся к включению responder в конфигурации (возможно, на каждом порту отдельно) и настройки уровня MEG level.

Так же данное семейство протоколов реализовано в Universal Quality Responder, который может быть установлен на широкий спектр оборудования, например, с поддержкой прошивок типа OpenWRT.

Для поддержки произвольного пользовательского запроса используется специальный формат URL вида: **cfm://iface[/client-mac]**. Где: **iface** – имя интерфейса, например **eth1**, **client-mac** – MAC-адрес сопряжённого агента. Таким образом можно тестировать любой адрес на любом порту. В случае протокола G0 указание MAC-адреса обязательно, а в случае G1 факультативно, он будет сформирован автоматически.

Когда приходит время запуска теста (по истечении времени ожидания, по таблице cron, по запросу администратора системы), агент-инициатор формирует пакет G.8013 по указанным настройкам и запускает поток трафика на указанный сопряжённый агент. В процессе отсылки одновременно ожидаются ответы нужного формата. После окончания пропуска трафика либо по таймату ожидания ответа на агенте инициаторе формируется итоговый результат теста, поступающий в в файл данных в соответствии с настройками агента для отсылки в систему управления или иные места получения.

Используемые настройки теста приведены в таблице 23.

![](_page_54_Picture_207.jpeg)

**Таблица 23**.

![](_page_55_Picture_191.jpeg)

Получаемые характеристики при использовании протокола G.8013 приведены в таблице 24. Ввиду того, что в стандартном G.8013-агенте не предусмотрено выделение направления для отслеживания качества, параметры доступны без выделения направления передачи, в так называемом «круговом» виде.

![](_page_55_Picture_192.jpeg)

#### **Таблица 24**.

![](_page_56_Picture_182.jpeg)

Характеристики для отслеживания качества могут выбираться любые.

## <span id="page-56-0"></span>**18 Протокол ELTEX**

Протокол ELTEX предназначен для тех случаев, когда есть его поддержка в уже установленном оборудовании. Это позволяет использовать такое оборудование в качестве сопряжённого агента в целях снижения общей стоимости решения. Устройства, поддерживающие этот набор, в настоящее время — Eltex ESR. Настройки такого оборудования для включения поддержки протоколов ELTEX (название производителя может отличаться) выходят за рамки данной документации, за ними следует обращаться к производителю оборудования.

Когда приходит время запуска теста (по истечении времени ожидания, по таблице

cron, по запросу администратора системы), агент-инициатор начинает отсылку специальных UDP-пакетов в соответствии с заданными настройками. Одновременно с отсылкой осуществляется приём. По окончании нужного числа отсылок либо по таймауту на приёме производится подсчёт результатов, на агенте инициаторе формируется итоговый результат теста, поступающий в в файл данных в соответствии с настройками агента для отсылки в систему управления или иные места получения.

Используемые настройки теста приведены в таблице 25.

### **Имя настройки в тесте, настройка в агенте приведена через дробь Описание** Class (IP Precedence or DSCP) Класс сервиса, которым будет помечен тестовый UDP-трафик. По умолчанию — BE (0) SRC agent Имя агента-инициатора. Обязательный параметр DST agent Имя сопряжённого агента. Обязательный параметр SRC agent/Agent password Пароль протокола. В настоящее время не используется. Настройки оборудования с поддержкой пароля не рекомендуются, однако в рамках дополнительных договорённостей возможны к изучению. SRC agent/Server timeout Время ожидания тестового трафика, по истечении которого будет зафиксирован таймаут. Обязательный параметр Source IP  $IP$ -адрес (v4 или v6) либо доменное имя агентаинициатора, от которого будет создаваться UDPтрафик. Если не указан или указан NAT, определяется по DST agent IP в процессе маршрутизации. DST agent IP  $IP$ -адрес (v4 или v6) либо доменное имя сопряжённого агента, на который будет создаваться UDP-трафик. Если не указан, будет использован DST agent/Agent IP Local port **Local port** COLL **UDP-**порт агента-инициатора, от которого будет создаваться трафик. Если не указан, устанавливается в процессе отсылки первого пакета автоматически. Remote port **Network UDP-порт сопряжённого агента**, на который будет создаваться трафик. Если не указан, используется 1800.

### **Таблица 25**.

Number of probes  $\vert$ Число пакетов UDP-трафика.

Обязательный параметр. По умолчанию система

![](_page_58_Picture_185.jpeg)

Получаемые характеристики при использовании протокола ELTEX приведены в таблице 26. Ввиду особенностей протокола не весь спектр параметров поддерживается.

### **Таблица 26**.

![](_page_58_Picture_186.jpeg)

![](_page_59_Picture_187.jpeg)

![](_page_60_Picture_181.jpeg)

Поскольку протокол зависит от производителя оборудования, то при возможном расширении основным поставщиком, производитель IQM так же может расширить как поддержку новых видов (допустим, с паролем), так и расширить набор собираемых качественных характеристик. Это зависит от масштабов сотрудничества заинтересованных лиц.

## <span id="page-60-0"></span>**19 Протоколы SG,SW,SBW**

Протоколы этого семейства являются SNMP-запросами в разной форме на сопряжённый агент. Это позволяет использовать агент-инициатор в качестве вынесенного SNMP-опросника при доставке данных централизованно в систему управления, либо сразу в

несколько систем управления, в том числе сторонних, готовых данных с сетевых устройств, имеющих SNMP-агент при распределённом характере сбора. В качестве сопряжённого агента в этом случае может выступать любое современное сетевое устроство. При этом протокол SG – это фактически SNMP GET, SW – это SNMP GETNEXT пока указанная иерархия oid совпадает с ответом, а SBW – SNMP GETBULK так же пока указанная иерархия oid совпадает с ответом.

Для поддержки произвольного пользовательского запроса используется специальный формат URL вида: **snmp://security/oids**. Таким образом можно запросить любые необходимые oid при любом уровне безопасности.

Если в процессе запроса используется SNMP версий 1 либо 2 (фактически 2c конечно), то в качестве **security** в URL используется SNMP community. Если оно не указано либо пустое, будет использоваться **public**.

Если в процессе запроса используется SNMP версии 3, то в качестве **security** используется SNMP security name. Если оно не указано, либо пустое, будет использоваться **iqm**. Фактически это имя пользователя. Дополнительные параметры безопасности (пароли и шифрование) для SNMP версии 3 указываются отдельно.

К каждому списку oids, даже если он пуст, добавляется sysUpTime (полное имя SNMPv2-MIB::sysUpTime.0). Таким образом IQM-агент в любом случае сделает SNMPзапрос на сопряжённый агент.

Список **oids** состоит из отдельных переменных, которые необходимо запросить с сопряжённого агента, разделённых запятыми. При этом в качестве имени может использоваться разная форма — либо короткое имя, либо полное имя, либо цифровая форма. Мы настоятельно рекомендуем использовать цифровую форму, как наименее привязанную к текущему состоянию системного ПО агента-инициатора. Однако, если соответствующие MIB-модули гарантированно есть на агенте, может быть рекомендовано и использование символьных имён, как более знакомых для администраторов. При этом следует помнить, что в нескольких MIB имена могут совпадать, и рекомендованной формой является полное имя, с указанием имени модуля (например, не просто sysUpTime, а SNMPv2-MIB::sysUpTime).

Пример URL для SG:

### **snmp://IQMrulez/sysLocation.0,.1.3.6.1.2.1.1.1.0**

это означает — запросить через SNMP GET три переменные — **sysLocation.0**, **sysDescr.0** и **sysUpTime.0**, как автоматически включаемый в список. При этом использовать в качестве либо SNMP community либо SNMP security name строку **IQMrulez**. Обращаем внимание, что для SG (SNMP GET как уже сказано) указание **.0** в качестве экземпляра крайне желательно не забывать!

Для тестов типа SW и SBW в списке oid можно и, более того, рекомендуется, в самом начале в фигурных скобках указать oid, значения которого будут использоваться для индексации в результирующем файле данных. Это полезно для тех случаев, когда с множества экземпляров плат на одном устройстве снимаются одни и те же данные. Например, для съёма текущего трафика с сетевых портов принято использовать переменные ifDescr либо ifAlias, так как в процессе апгрейда конфигурации не каждое сетевое устройство сохраняет имя порта и его SNMP-индекс неизменным.

Пример URL для SW, SBW:

**snmp://IQMTheBest/{ifDescr}ifInOctets,.1.3.6.1.2.1.2.2.1.16**

это означает — запросить через SNMP GETNEXT либо SNMP GETBULK четыре переменные — **ifDescr**, **ifInOctets**, **ifOutOctets** и **sysUpTime.0**, как автоматически включаемый в список. При этом данные **ifInOctets** и **ifOutOctets** индексировать в файле данных по **ifDescr** (то есть в качестве имени экземпляра сетевого порта использовать имя интерфейса).

Если индекс в URL не используется, то файл данных индексируется теми данными,

которые поступают от сопряжённого SNMP-агента. Более подробная информация доступна от производителей соответствующих SNMP-агентов либо в рамках договора поддержки производителя IQM.

При использовании SNMP версии 3 для указания параметров безопасности используется строка следующего формата:

**level;authProto;"auth \;Password";privProto;"priv \;Password"** где:

![](_page_62_Picture_223.jpeg)

Пароли на аутентификацию и шифрования могут быть заключены в двойные кавычки, если внутри используются точка с запятой либо пробел. Экранирующим символом можно использовать обратную косую черту. Если пароли меньше 8 символов, они дополняются до 8, в случае аутентификации символом '**I**', в случае шифрования — символом '**Q**'.

Когда приходит время запуска теста (по истечении времени ожидания, по таблице cron, по запросу администратора системы), агент-инициатор начинает отсылку специальных SNMP-запросов в соответствии с заданными настройками. Одновременно с отсылкой осуществляется приём. По окончании нужного числа отсылок либо по таймауту на приёме производится подсчёт результатов, на агенте инициаторе формируется итоговый результат теста, поступающий в в файл данных в соответствии с настройками агента для отсылки в систему управления или иные места получения.

Используемые настройки теста приведены в таблице 27.

![](_page_62_Picture_224.jpeg)

#### **Таблица 27**.

![](_page_63_Picture_175.jpeg)

Получаемые характеристики в данном семействе протоколов, разумеется, имеют к стандартным качественным, описанным в таблице 1, лишь приблизительное отношение. Они строго соответствуют запрошенному URL, таким образом в системе управления IQM необходимо пользоваться не стандартными таблицами, сохраняющими качественные характеристики, а специализированными. Обсуждение правильности представления собранных по SNMP характеристик выходит за рамки настоящей документации и описывается отдельно. Однако, здесь можно отметить, что с помощью этого семейства протоколов можно снимать и качественные характеристики стороннего оборудования, которое не поддерживает уже перечисленных, однако реализует что-то своё.

## <span id="page-63-0"></span>**20 Протокол R0**

Протокол R0 является стандартным и предназначены для тех случаев, когда стороннее оборудование, которое хотелось бы использовать в качестве сопряжённого агента, не поддерживает UDP или ICMP эхо, а поддерживает IP proto raw echo. В настоящее время IQM-агент поставляется с поддержкой этого протокола только для определённых заказчиков.

Стандартная версия данный вид протокола не включает.

Когда приходит время запуска теста (по истечении времени ожидания, по таблице cron, по запросу администратора системы), агент-инициатор начинает отсылку IP-пакетов в соответствии с заданными настройками. Одновременно с отсылкой осуществляется приём. По окончании нужного числа отсылок либо по таймауту на приёме производится подсчёт результатов, на агенте инициаторе формируется итоговый результат теста, поступающий в в файл данных в соответствии с настройками агента для отсылки в систему управления или иные места получения.

Используемые настройки теста приведены в таблице 28.

![](_page_64_Picture_189.jpeg)

#### **Таблица 28**.

![](_page_65_Picture_186.jpeg)

Получаемые характеристики при использовании протокола R0 приведены в таблице 29. Хочется отметить, что ввиду самой природы используемых протоколов, все параметры являются «круговыми», то есть отмечают качество обоих направлений передачи данных, без возможности определить отдельно направления «туда» и «обратно».

![](_page_65_Picture_187.jpeg)

![](_page_66_Picture_178.jpeg)

# <span id="page-67-0"></span>**21 Протокол MPGCMD**

Данный вид протокола создан специально для одного из заказчиков в целях конвертации поступающих от **mreceiver** данных в специальный формат в файле данных. При запуске он полностью аналогичен тесту типа CMD, с тем отличием, что по окончанию теста в момент формирования записи в файл данных происходит трансляция параметров. Это позволяет представлять данные в системе управления более естественно.

Соответствие параметров трансляции приведена в таблице 30.

![](_page_67_Picture_125.jpeg)

**Таблица 30**.

### **Содержание**

![](_page_68_Picture_166.jpeg)

Настоящим подтверждается, что все исключительные авторские права на данную документацию принадлежат ООО «НетПроб». Предоставление прав на данную документацию осуществляется по лицензионному договору присоединения, ссылки на юридический текст которого указаны в данном тексте. Неотчуждаемые личные неимущественные права на данную документацию принадлежат физическим лицам – авторам, перечисленным в документации. Настоящим подтверждается, что все права на использованные системные и стандартные модули программного обеспечения принадлежат их авторам и используются правомерно в соответствии с предоставленными авторами лицензионными договорами, в том числе, но не ограничиваясь, GNU General Public License, Artistic License и т.д.

Copyright  $\odot$  2008-2022  $\odot$   $\odot$   $\odot$   $\odot$   $\odot$  OOO «Нетпроб»

![](_page_68_Picture_6.jpeg)

Copyright © 2010-2022  $\left[\begin{array}{cc} \bigcirc \ \bigcirc \end{array}\right]$  Сергей Александрович Еременко

<u>ооо «НетПроб»</u> Незаконная копичализация технала копичализация технала копичализация при надлежащего общего общего<br>Принадлежащего общего общего общего общего общего общего общего общего общего общего общего общего общего